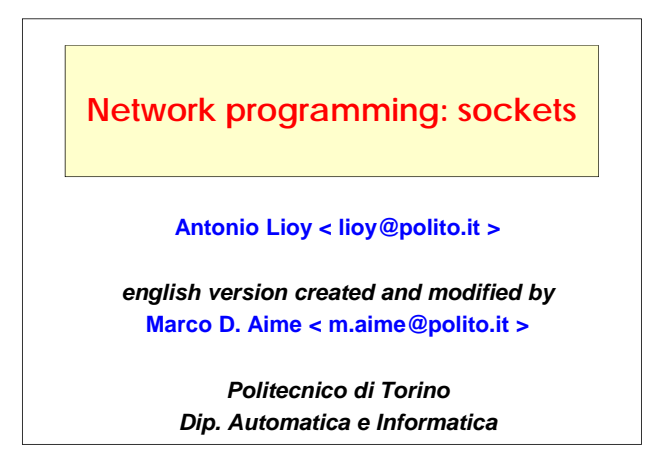

# **Warning for programmers**

#### **network programming is dangerously close to O.S. kernel, and therefore:**

- $\blacksquare$  It can easily hang the O.S.
	- verify the results of every operation, without assuming anything as granted
- **APIs can vary in details that are minimal but important** 
	- consider every possible situation to create "portable" programs
	- we will try to use Posix 1.g

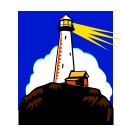

#### **ISO/OSI, TCP/IP, network programming**  7. application 6. presentation 5. session application (l6: XDR/XML/... l5: RPC/SOAP/...) network programming use process application details UDP SCTP 1. physical 4. transport 3. network 2. data link  $\|\cdot\|$  device driver and hardware **TCP** IPv4, IPv6 OSI model IP suite interface kernel *ref. UNP Intro* communication details

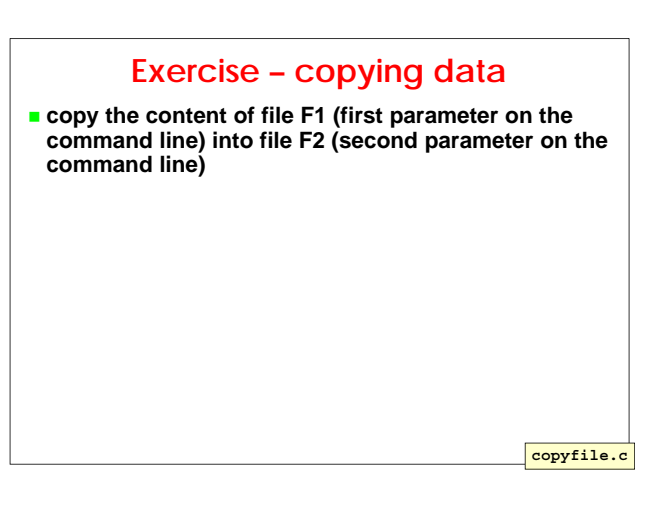

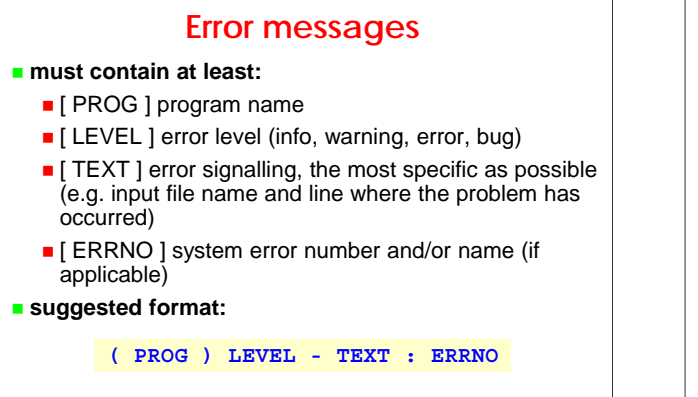

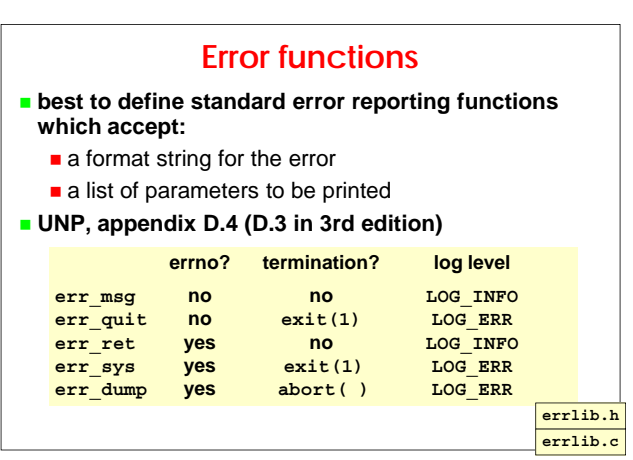

#### **stdarg.h**

- **variable list of arguments (ANSI C)**
- **declared with an ellipsis (. . .) as the last argument of a function**
- **arguments used altogether (ap) with special functions (e.g. vprintf, vfprintf, vsprintf, vasprintf, vsnprintf) or separately (va arg); but in the second vsnprintf), or separately (va\_arg); but in the case you must know their number by other means**

```
#include <stdarg.h>
```
**void va\_start (va\_list** *ap***, RIGHTMOST); TYPE va\_arg (va\_list** *ap***, TYPE); void va\_end (va\_list** *ap***);**

### **stdarg.h usage example**

- **create a function named my\_printf**
- **… behaving like printf (thus accepting a variable number of parameters)**
- **… but printing the string "(MY\_PRINTF)" before its output**

**va\_test.c**

#### **From 32 to 64 bit: problems**

- **migration from 32-bit to 64-bit architecture has changed data sizes**
- **in particular, do not assume anymore that | int | = | pointer |**
- $**t**$  **therefore, pay attention to correctly use the predefined types to avoid problems (e g predefined types to avoid problems (e.g. size t\_ )**

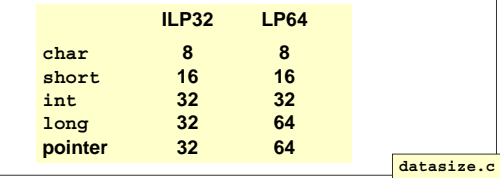

#### **Exchanging data between heterogeneous nodes**

#### **problem:**

- when exchanging complex data (i.e., not single ASCII) characters), do not assume they are encoded in the same way on different nodes
- data encoding depends on HW + OS

#### **solution:**

- use a neutral format (the network format)
- some functions automatically do the conversion...
- ... but often it is explicit task for the programmer

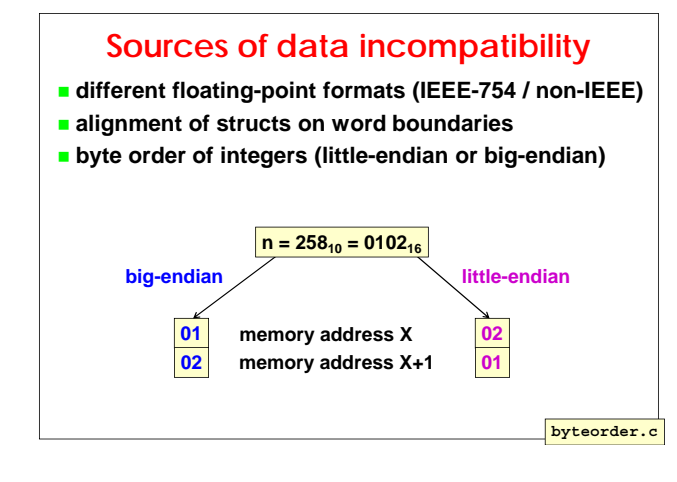

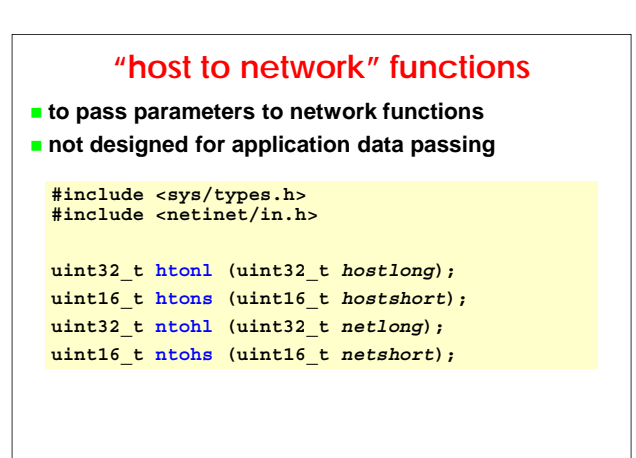

# **Notes on integer types**

- **sometimes you may still find the old types:**
	- $u$  long (= uint32 t)
	- $u$ \_short (= uint16\_t)
- **in old versions of cygwin, they were defined as:**
	- u int32 t (= uint32 t)
	- $u_$ int16\_t (= uint16\_t)

#### **suggestion:**

- write programs with the types uint32\_t and uint16\_t
- when necessary, map them with a conditioned #define

#### **Network addresses**

- **IPv4 networks directly use 32-bit addresses**
- **... not names (e.g. www.polito.it), that are translated into addresses by DNS**
- **... and neither dotted addresses (e.g. 130.192.11.51)**
- **... but their 32-bit numerical value**

#### **example: 130.192.11.51**

- $= 130*2^{24} + 192*2^{16} + 11*2^{8} + 51$
- $=$  (((130\*256) + 192)\*256 + 11)\*256 + 51
- $= 130 < 24 + 192 < 16 + 11 < 8 + 51$
- $= 2.193.623.859$

#### **Network address conversion**

**for generality, standard functions require numerical addresses to be expressed in struct format**

**to convert numerical addresses from/to strings:**

- **[IPv4]** inet\_ntoa( ) and inet\_aton( )
- $\blacksquare$  [IPv4 / v6] inet\_ntop( ) and inet\_pton( )
- **other functions (e.g. inet\_addr) are deprecated**

#### **#include <arpa/inet.h>**

**struct in\_addr { in\_addr\_t s\_addr };**

**struct in6\_addr { uint8\_t s6\_addr[16]; };**

#### **inet\_aton ( )**

- **converts an IPv4 address …**
- **… from "dotted notation" string**
- **… to numerical (network) format**
- **returns 0 if the address is invalid**
- $**t**$  **the string may be composed by decimal numbers (default), octal (start with 0) or hexadecimal (start with 0x) thus 226.000.000.037 is equal to 226.0.0.31**

**#include <arpa/inet.h>**

**int inet\_aton ( const char \****strptr,* **struct in\_addr \****addrptr* **);**

#### **inet\_ntoa ( )**

- **converts an IPv4 address …**
- **… from numerical (network) format**
- **… to "dotted notation" string**
- **returns the pointer to the string or NULL if the address is invalid**
- $\blacksquare$  beware! the pointer being returned points to a static **memory area internal to the function**

**#include <arpa/inet.h>**

**char \*inet\_ntoa ( struct in\_addr** *addr* **);**

#### **Example: address validation**

**write a program that:**

- **accepts a dotted notation IPv4 address on the command line**
- **returns its numerical (network) value**
- **signals an error in case of erroneous format or illegal address**

#### **verify:**

**remember that A.B.C.D = A<<24 + B<<16 + C<<8 + D** 

**avrfy2.c avrfy.c**

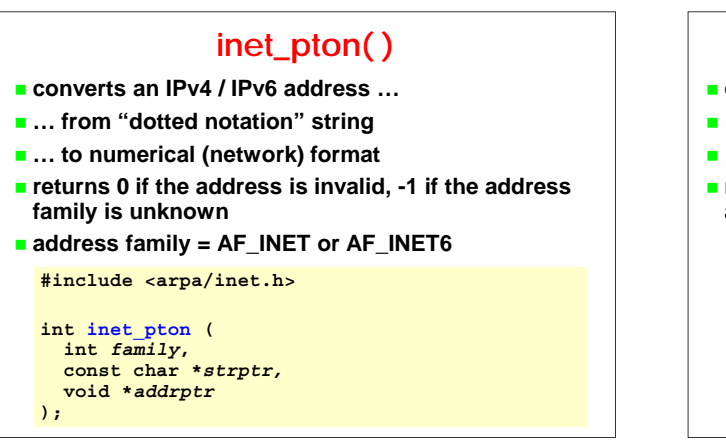

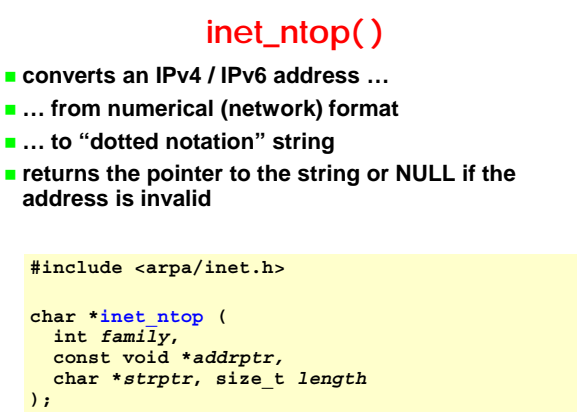

# **Example: address validation write a program that: accepts an IPv4 or IPv6 address on the command line**

**IPv6 addresses**

**tells if it is valid in one of the two IP versions**

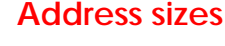

**to size the string representation of v4/v6 addresses, use macros defined in <netinet/in.h>**

**#include <netinet/in.h>**

**#define INET\_ADDRSTRLEN 16 #define INET6\_ADDRSTRLEN 46**

**avrfy46.c**

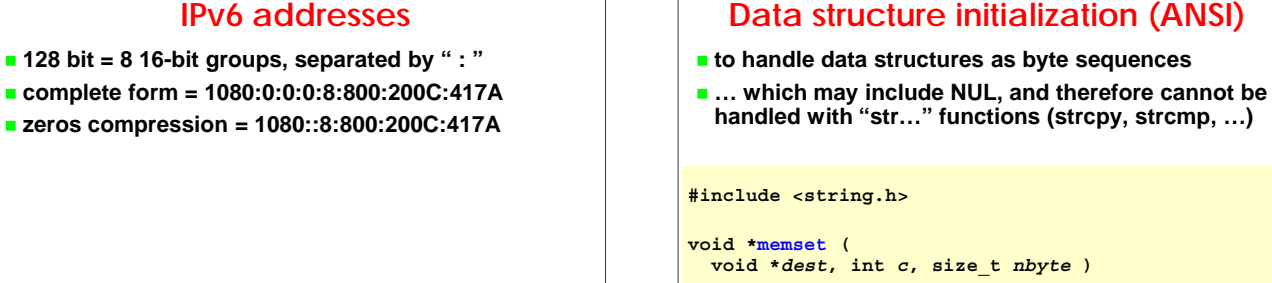

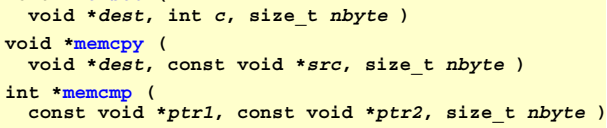

### **Data structure initialization (BSD)**

- **pre-ANSI functions, defined in Unix BSD**
- **still frequently used**

**#include <strings h> #include <strings.h>**

```
void bzero (
 void *dest, size_t nbyte )
void bcopy (
 const void *src, void *dest, size_t nbyte )
int bcmp (
 const void *ptr1, const void *ptr2, size_t nbyte )
```
# **Signal management (\*)**

- **signals are asynchronous events**
- **every received signal corresponds to an implicit default behaviour**
	- often the receiving process is terminated
	- **f**ew signals are ignored by default
- **to change the response to a signal (i.e. its disposition):**
	- **reset its default behaviour**
	- **g**ignore it
	- catch (i.e. intercept) the signal and register a signal handler

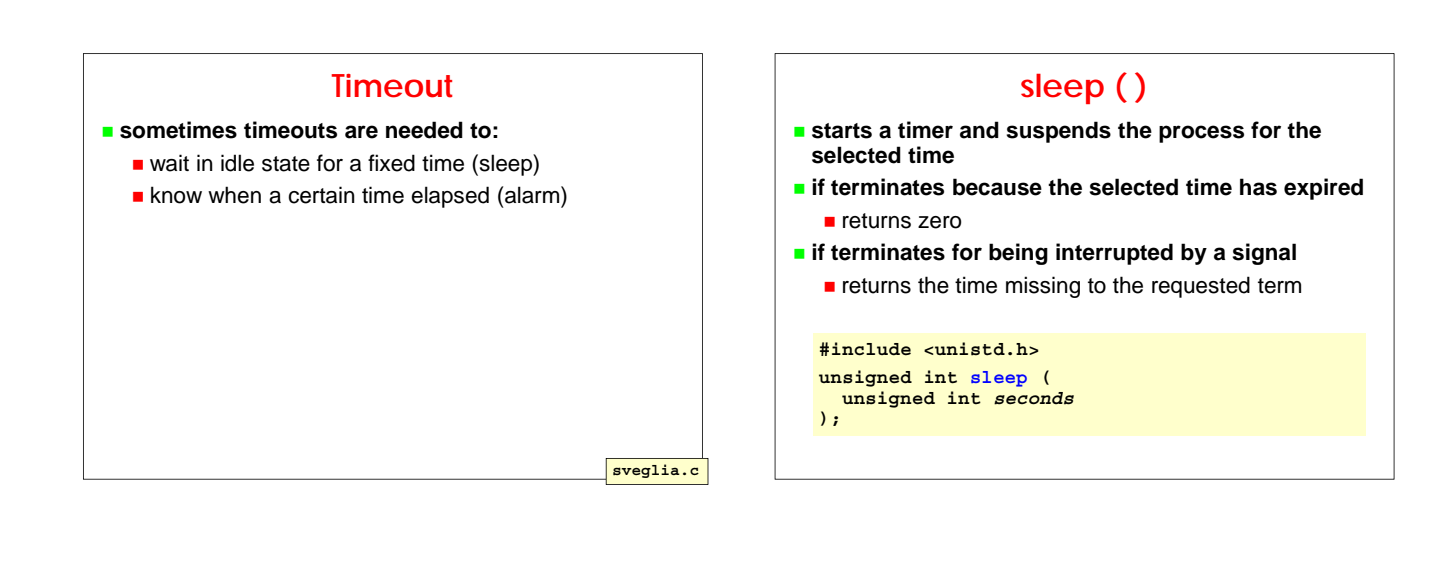

# **alarm ( )**

- **starts a timer which generates the SIGALRM signal at expiration time**
- **the process is not suspended**
- **note: the default response to SIGALRM is terminating the receiving process**
- **a new call replaces the current timer (e.g. use alarm(0) to clear the current timer)**
- **(!) unique timer for all processes in the group**

```
#include <unistd.h>
unsigned int alarm (
 unsigned int seconds
);
```
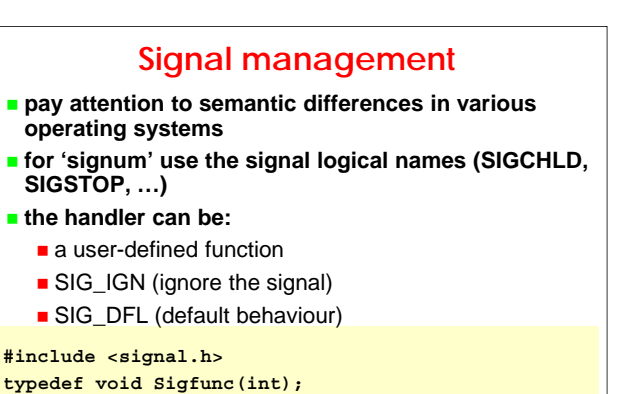

**Sigfunc \*signal (int** *signum***, Sigfunc \****handler***);**

#### **signal() function**

#### **signal() is a pre-POSIX function**

- $\blacksquare$  its behaviour varies across Unix versions, and also varied historically across different releases
- **n** the only portable use is setting a signal's disposition to SIG\_DFL or SIG\_IGN
- **POSIX has defined the new sigaction() function**
- **n** most implementations of signal() now call sigaction() **see UNPv3 chap. 5.8**

#### **Notes on signals**

- **SIGKILL and SIGSTOP cannot be intercepted nor ignored**
- **BIGCHLD and SIGURG are ignored by default**
- **in Unix, use kill –l to list all signals**
- **in Unix, signals can be generated also manually via kill -***signal pid*
- **for example, to send SIGHUP to process 1234:**

**kill -HUP 1234**

#### **Standard signals (POSIX.1)**

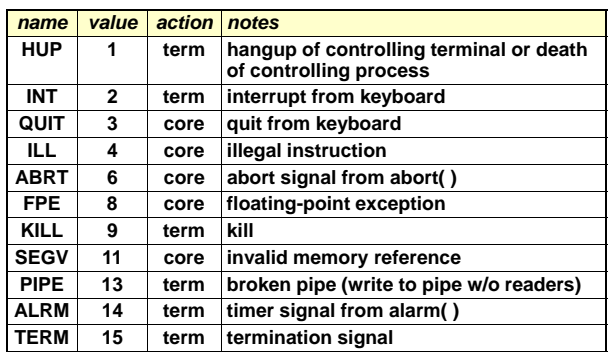

### **Standard signals (POSIX.1) – cont.**

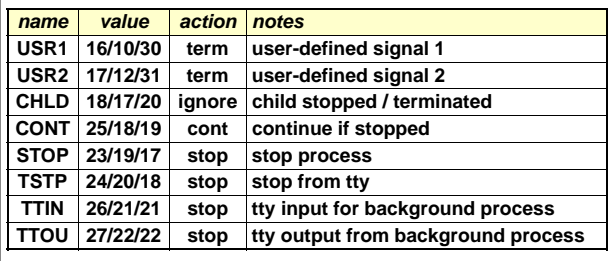

# **kill( )**

- **to send signals between processes**
- **returns 0 if OK, -1 in case of error**
- **(pid=0) sends signals to all processes in the group** often used to send signals to all the own children
- **(pid<0) sends signals to all processes in the group (pid<0) sends signals to all processes in the "– pid"**
- **(signum=0) does not send any signal but does error control (inexistent process or group)**

**#include <sys/types.h> #include <signal.h> int kill ( pid\_t** *pid***, int** *signum* **);**

# **Socket**

- **is the base primitive for TCP/IP communications**
- **is the endpoint of a communication**
- **support channel-oriented communications:**
	- connected sockets (a pair of connected sockets provides a bidirectional interface of *pipe* type)
	- one-to-one model
- **support message-oriented communications:**
	- connectionless sockets
	- many-to-many model

#### **Socket types**

- **three fundamental types:**
	- STREAM socket
	- DATAGRAM socket
	- RAW socket
- **typically:**
	- stream and datagram used at application level
	- **F** raw used for protocol development (access to every field of the IP packet, including the header)

#### **Stream socket**

- **octet stream**
- **bidirectional**
- **reliable**
- **sequential flow**
- **flow without duplications flow without**
- **messages with unbounded size**
- **sequential file interface**
- **usually used for TCP channels**

#### **Datagram socket**

- **message-oriented**
- **message = unstructured set of octects (binary blob)**
- **bidirectional**
- **not sequential**
- **not reliable not**
- **messages possibly duplicated**
- **messages limited to 8 KB**
- **dedicated interface (message based)**
- **usually used for UDP or IP packets**

#### **Raw socket**

- **provides access to the underlying communication protocol**
- **usually of datagram type**
- **complex programming interface (and often OS dependent): not designed for distributed application programmers**
- **used for protocol development**

#### **Communication domain**

- **every socket is defined within a communication domain**
- **a domain is an abstraction that implies:**
	- an addressing structure: the "Address Family" (AF)
	- **a** protocol suite implementing the sockets within the domain: the "Protocol Family" (PF)
- **by convention, it is frequent to use AF only (because of bi-univocal correspondence with PF)**

# **Binding**

- **sockets are created without any identifier**
- **no process can refer or access a socket without an identifier**
- **before being used, a socket must be associated with an identifier**
	- $\blacksquare$  = network address (for network sockets)
	- $\blacksquare$  = logical name (for OS sockets)
- **"binding" sets the socket address and makes the socket accessible to the network**
- **binding depends on the protocol being used**
- **usually, only servers do binding explicitly (for clients the address is set by the OS based on routing)**

# **Association (INET domain)**

- $**t**$  **to let two processes communicate on a network, an association must exists between them**
- $\blacksquare$  in the AF\_INET domain an association is a quintuple
- **every quintuple must be unique**

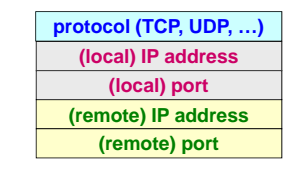

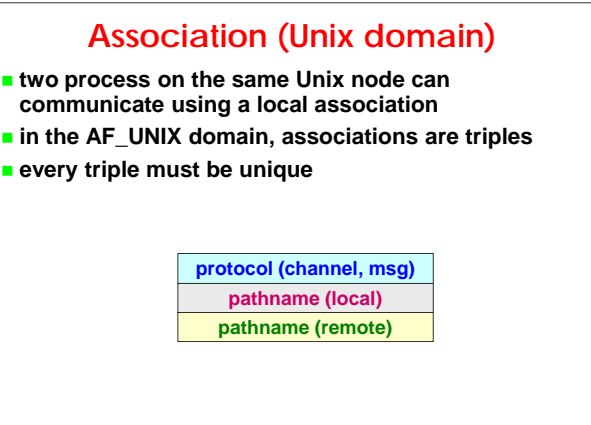

#### **Associations**

 **created with the system call bind( ) which actually creates one half of the association**

**the half-association is then completed:**

- by the server with  $accept()$ , that removes a request form the queue and creates a new socket dedicated to the connection; it's a blocking call
- by the client with connect(), that may also assign the local port (and address); it's a blocking call

# **Connected sockets (stream)**

- **creating new connections is typically an asymmetric operation**
- **every process creates its own endpoint with socket() the server:**
	- assigns an identifier to the socket using bind()
	- starts listening on the socket by calling listen()

when a connection request arrives, accepts it with accept( ) which removes the request from the queue and creates a new socket dedicated to the connection

**the client connects to the server with connect(), that also performs implicit binding by assigning the local port (and address)**

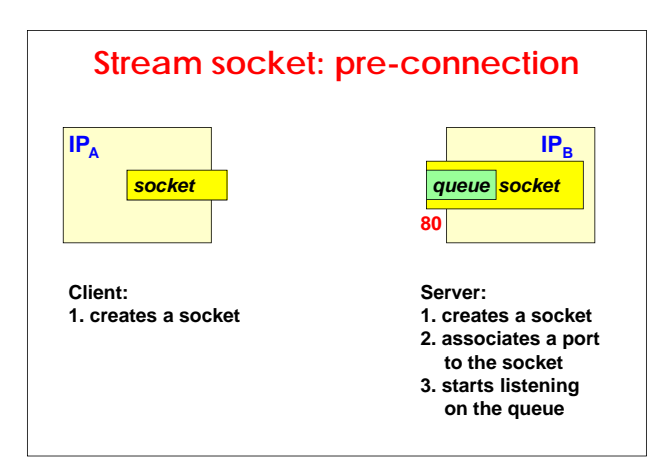

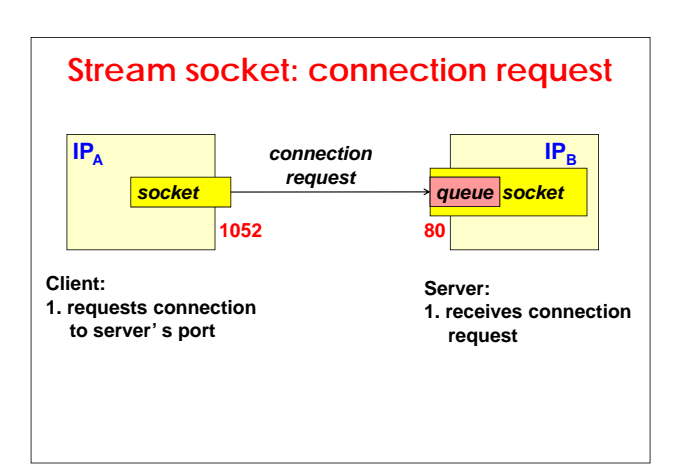

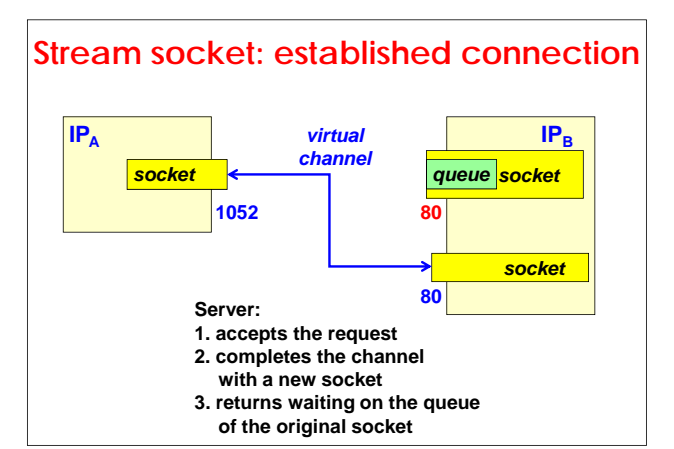

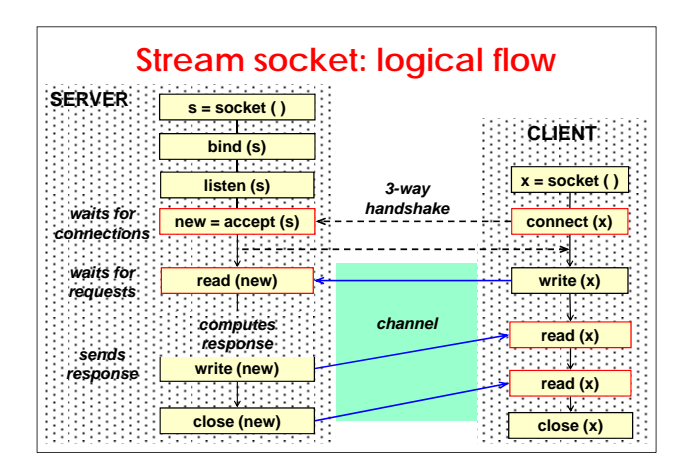

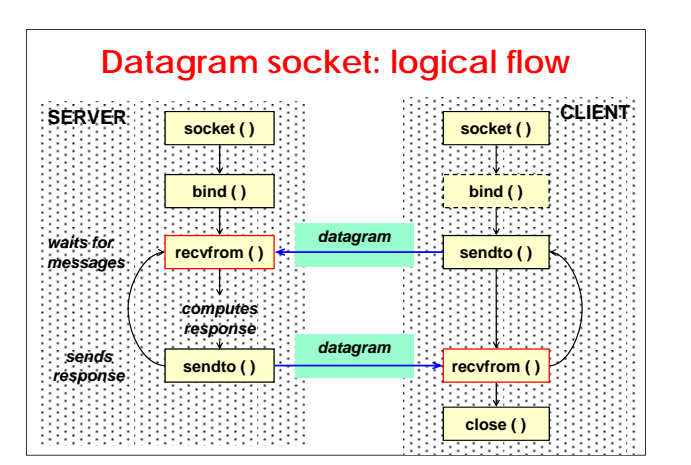

### **Datagram socket - differences**

#### **allow:**

- **Exchanging data without connection (messages)** include destination and source addresses)
- sending from one socket to multiple destinations
- **receiving on one socket from multiple destinations**
- **therefore, in general, the model is "many-to-many"**
- **the 'client' and 'server' terms are only meaningful for the application level**
- $**t**$  **there are no differences in the calls made by the various processes involved in the communication (symmetric)**

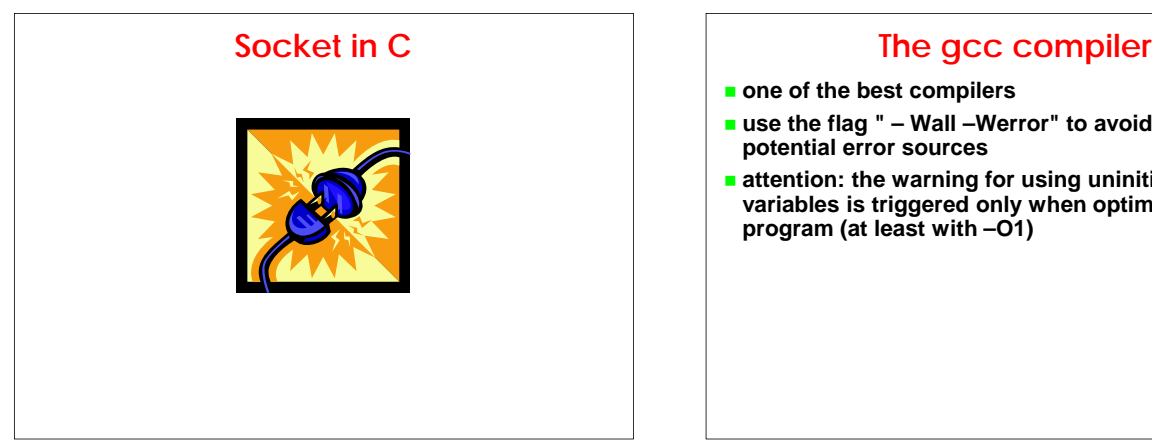

- **one of the best compilers**
- **use the flag " Wall –Werror" to avoid missing potential error sources**
- **attention: the warning for using uninitialized variables is triggered only when optimising the program (at least with program (at least –O1)**

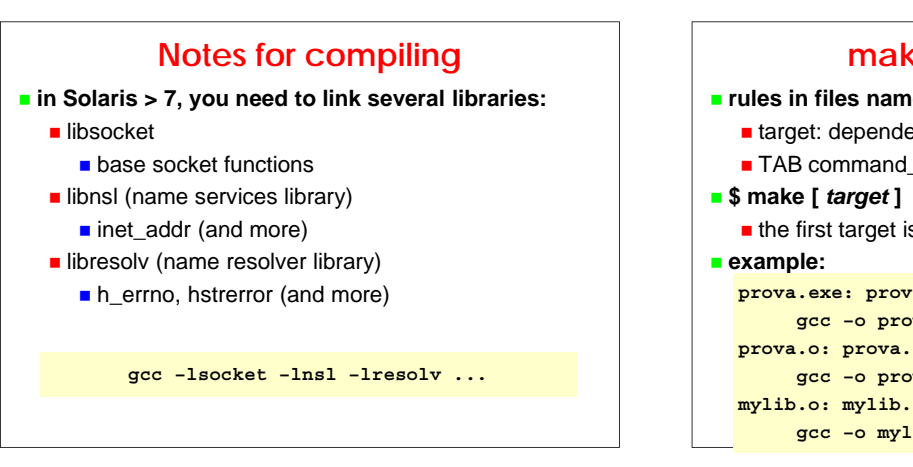

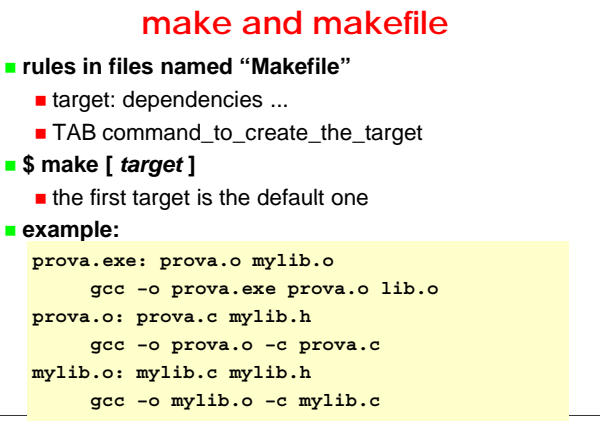

### **Dependencies**

#### **gcc –MM file**

- analyses file and creates its list of dependencies in the make format, ignoring system headers
- very useful to automatically create and include dependencies (with the command "make depend")

#### **depend:**

#### **rm -f depend.txt**

**for f in \$(SRC); do gcc -MM \$\$f>>depend.txt; done**

#### **# dependencies**

**-include depend.txt**

#### **Application data encoding**

#### **ASCII encoding:**

- sscanf / snprintf to read / write ASCII data (only for C strings, i.e. terminated by \0)
- **n** memcpy (not strings but the length is known)

#### **binary encoding:**

- **hton / ntoh / XDR for reading / writing binary data**
- **examples (n<sub>10</sub>=2252):**

```
ASCII (4 bytes)
'2' '2' '5' '2'
0x32 0x32 0x35 0x32
```
**bin (16 bits) 0x08 0xCC**

#### **Application data: formats**

#### *<u>fixed</u>* format:

- $\blacksquare$  read / write the specified number of bytes
- convert bytes according to their encoding
- **variable format (with separators and terminator):**
	- $\blacksquare$  read up to the terminator, then convert pay attention to overflow in case terminator is missing
- **variable format (TLV = tag-length-value):**
	- **read N bytes according to length**
	- convert according to the format specified by tag

### **Unix socket descriptor**

- **standard file descriptor referred to a socket instead of a file**
- **can be used for read or write operations with normal direct I/O functions**
- **it's possible to use the system calls working on files** close, read, write
	-
	- **exception:** seek
- **other system calls are available for the peculiar functions of sockets (i.e. not applicable to files)**
	- send, recv, ...
	- sendto, recvfrom, ...

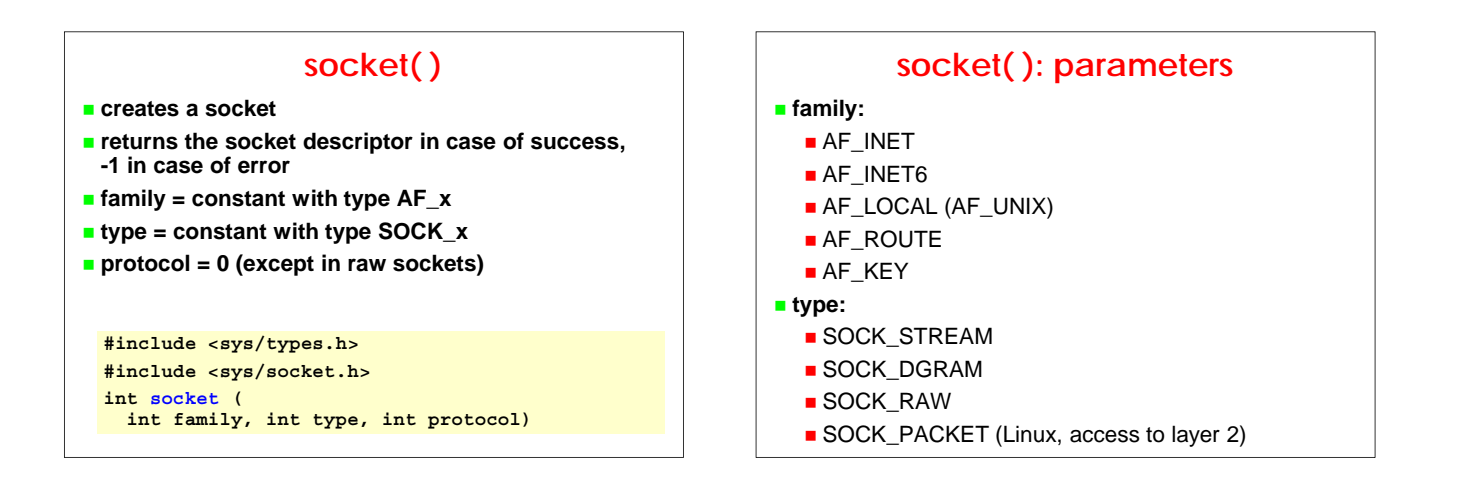

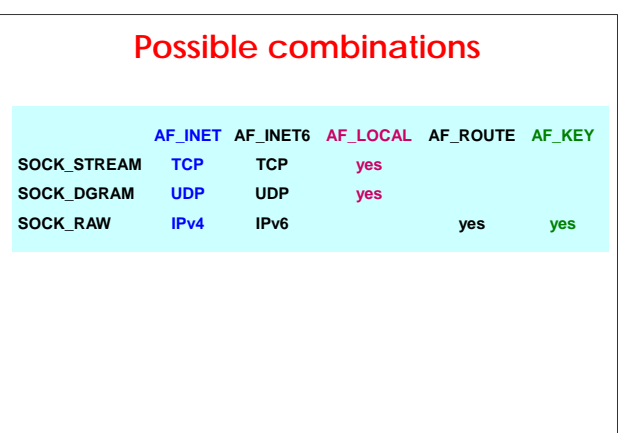

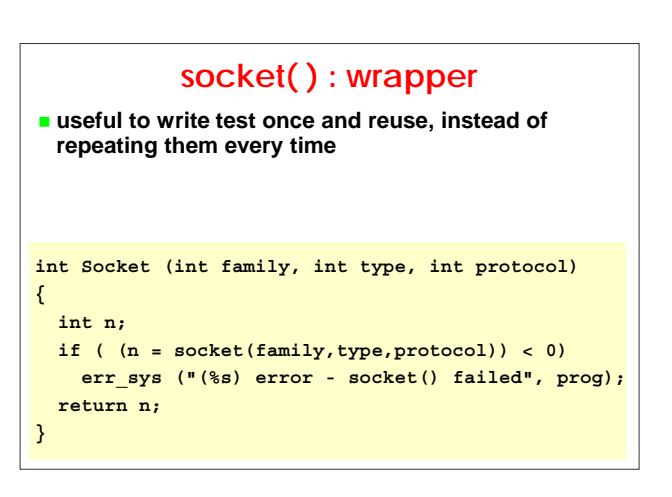

# **The "wrapper" concept**

- **given a function to "wrap", create a new function:** 
	- with the same name but starting with capitalised letter
	- $\blacksquare$  with the same parameters
	- of void type (not when the return value is the response of the function), since controls are made within the new function
- **do not invent "exotic" controls; just read carefully the function description and run the controls on the return value (or on other mechanisms used for error signalling)**

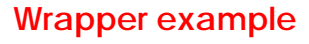

**in place of strcpy( ) always prefer strncpy( )**

**… but also this function can generate errors:**

**char \*strncpy (char \*DST, const char \*SRC, size\_t LENGTH);**

#### **DESCRIPTION**

'**strncpy**' **copies not more than LENGTH characters from the string pointed to by SRC (including the terminating null character) to the array pointed to by DST.**

#### **RETURNS**

**This function returns the initial value of DST.**

#### **Wrapper for strncpy**

```
void Strncpy (
char *DST, const char *SRC, size_t LENGTH)
{
  char *ret = strncpy(DST,SRC,LENGTH);
  if (ret != DST)
    err_quit(
       "(%s) library bug - strncpy() failed", prog);
}
```
#### **Using "wrapped" functions**

- **when an error occurs, typically the wrapper reports it and terminates the calling process**
- $\blacksquare$  if the caller is a child of a concurrent server, there is **usually no problem**
- $\blacksquare$  if the caller is the parent process of a concurrent **server or it is a client that should continue server or it is a client that should interacting with the user, then terminating the caller may not be the correct thing to do ...**

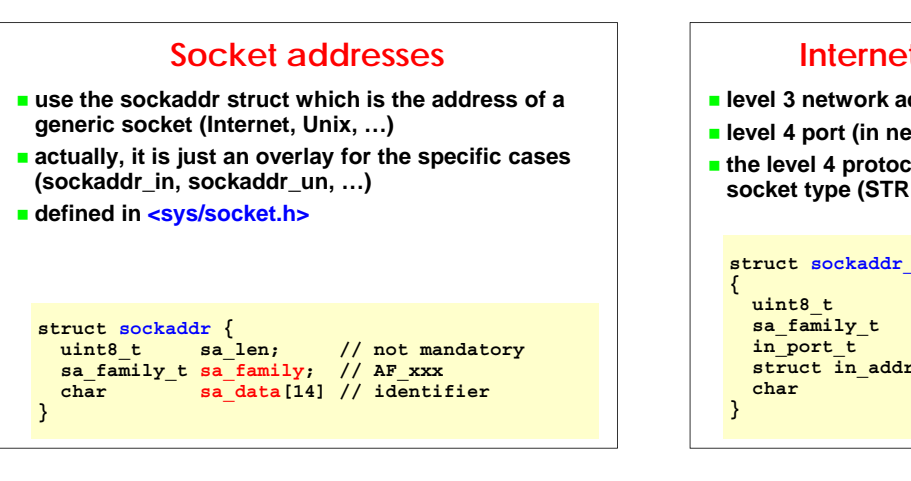

### **Internet socket addresses**

- **level 3 network address (in network format)**
- **level 4 port (in network format)**
- **the level 4 protocol is defined implicitly based on the socket type (STREAM, DATAGRAM)**

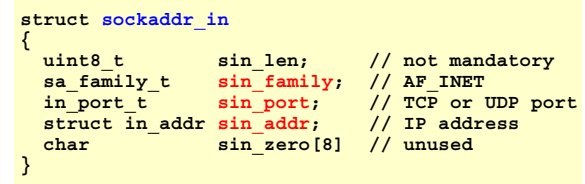

# **connect( )**

- **create a connection between a "local" socket and a "remote" socket, specified through its identifier (=address and port)**
- **in practice it starts the TCP 3-way handshake**
- **the OS automatically assigns to the local socket a proper identifier (address and port) proper identifier (address and**
- **returns 0 if OK, -1 in case of error**

# **#include <sys/socket.h>**

**int connect (int** *sockfd***, const struct sockaddr \****srvaddr***, socklen\_t** *addrlen***)**

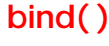

- **assigns an identifier (address and port) to a socket**
- **returns 0 in case of success, -1 in case of error**
- **if the IP address is not specified, the kernel assigns it based on the received SYN packet**
- $\blacksquare$  if the port is not specified, the kernl assigns an **ephemeral port**
- **INADDR\_ANY to specify any address**

```
#include <sys/socket.h>
int bind ( int sockfd,
  const struct sockaddr *myaddr,
  socklen_t myaddrlen )
```
# **listen( ) transforms a socket from active to passive specifies the size of the queue for pending requests (= sum of the two queues, plus sometimes a 1.5 adjusting factor) critical factor for:** high load servers **resist to "SYN flooding" attacks returns 0 in case of success, -1 otherwise #include <sys/socket.h> int listen ( int** *sockfd***, int** *backlog* **)**

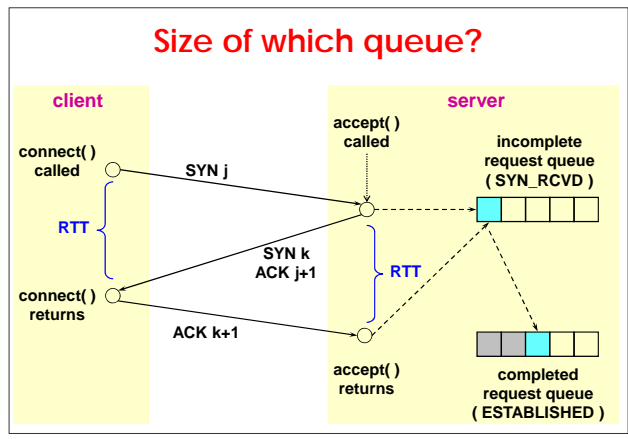

# **Notes on "backlog" parameters**

 **Linux (starting from 2.2) and Solaris (from 2.9) use the SYN\_COOKIE mechanism and thus the parameter specifies only the length of the Established queue**

 $**t**$  **the length of the SYN\_RCVD queue:** 

- automatically sized (256-1024 entries) based on available RAM
- configurable with sysconf or …/ip/...
- $\blacksquare$  infinite when SYN\_COOKIE is active (default from kernel 2.4)

**on SYN\_COOKIE see https://cr.yp.to/syncookies.html**

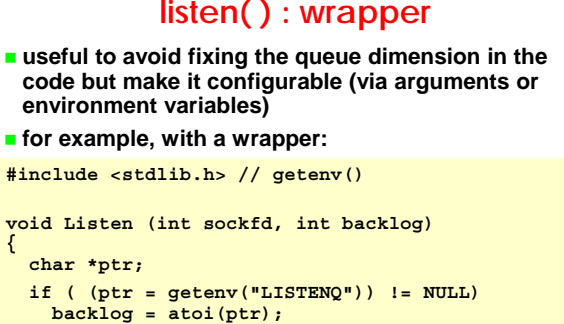

```
if ( listen(sockfd,backlog) < 0 )
```
**{**

**err\_sys ("(%s) error - listen failed", prog); }**

# **Reading environment variables in C**

- **use the function getenv( )**
- **receives in input the name of the environment variable as a string**
- **returns the pointer to the string associated to the value**
- **... or NULL if the variable is undefined #include <stdlib.h> char \*getenv (const char \*varname);**

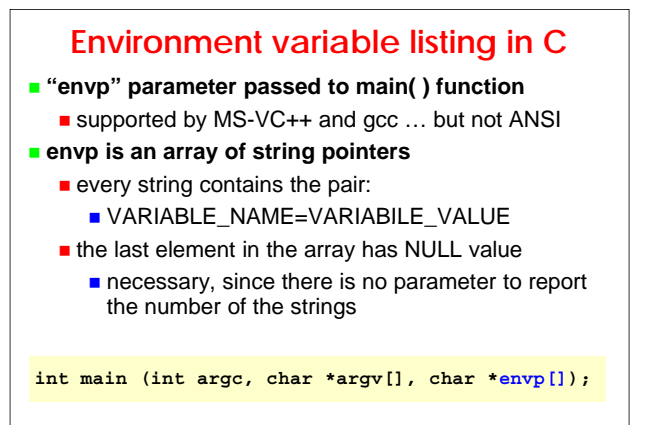

### **Setting environment vars (in BASH)**

**export VARNAME=VARVALUE**

adds a variable to the execution environment

- **export –n VARNAME**
	- $\blacksquare$  removes the variable from the execution environment
- **E** env VARNAME=VARVALUE COMMAND
	- **Executes the command temporarily inserting the** variable in its environment
- **printenv [ VARNAME ]**
	- lists all environment variables or the selected one
- **note: "export" is built-in in bash while "env" and** 
	- **"printenv" are external commands (in /usr/bin)**

# **Examples of reading environment variables printevar.c prints the environment variable value whose name is given on the command line prallenv.c prints names and values of all defined environment variables prallenv.c printevar.c**

### **accept( )**

- **retrieves the first connection available in the completed request queue**
- $\blacksquare$  blocks in case there are no pending requests **(exception: if the socket is not blocking)**
- **returns a new socket descriptor, connected with the**  $client's one$
- **side effect: returns in cliaddr the identifier of the connected client (but when you provide NULL)**

**#include <sys/socket.h>**

**int accept (int listen\_sockfd, struct sockaddr \*cliaddr, socklen\_t \*addrlenp)**

# **close( )**

- $\blacksquare$  **immediately closes the socket**
- $**t**$  **the socket is no more usable by the process, but the kernel will try to send any data already queued to be sent, before closing the TCP channel**
- **behaviour configurable with SO\_LINGER**
- **returns 0 when terminating with success, -1 in case of error**

**#include <unistd.h> int close ( int sockfd )**

# **Stream communication**

- **use unbuffered I/O functions to avoid**
	- waiting indefinitely (input)
	- **E** terminating prematurely in case of NUL (output)
- **never use the standard I/O library <stdio.h>**
- **in particular, use the system calls read( ) and write( ): in particular, use the system calls read( ) and write(**
	- **work on file descriptors**
	- $\blacksquare$  returns the number of bytes that have been read / written, -1 in case of error

**#include <unistd.h>**

#### **ssize\_t read (int fd, void \*buf, size\_t nbyte ) ssize\_t write(int fd, const void \*buf, size\_t nbyte)**

# **Result of a read on a socket**

- **greater then zero: number of received bytes**
- **equal to zero : closed socket (EOF)**
- **lower then zero : error**

#### **attention:**

- due to fragmentation and buffering ...
- ... the number of read bytes can be lower than expected
- $\blacksquare$  it is useful to write functions that handle this problem automatically

#### **"Safe" read / write functions readn( ) and writen( ) read and write exactly N bytes, if not incurring in errors or EOF readline() reads** until it finds LF or fills the buffer, if **not incurring in errors or EOF reference: UNP, fig. 3.14, 3.15, 3.16 my\_read( ) note: readline( ) must necessarely read bytes one by one, but uses another (private) function to fill a buffer more efficiently read(MAXLINE) readline() buf** → **EOL?** –

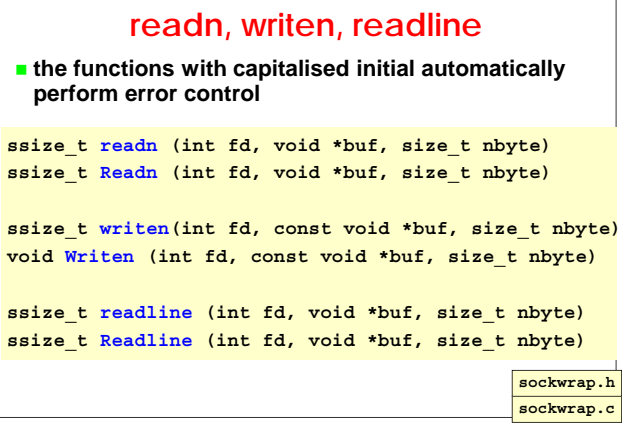

### **Using errlib and sockwrap**

 **sockwrap uses errlib to signal errors errlib requires that the variable "prog" exists and is initialised to the name of the program being executed**

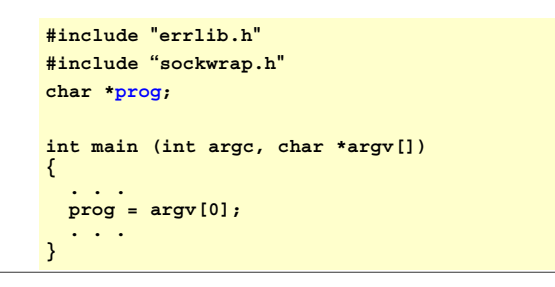

# **Attention!**

- **since my\_read uses a local buffer, the readline functions aren't re-entrant:**
	- **n** they cannot be used in a multiprocess or multithread environment
	- $\blacksquare$  for this cases, we should develop re-entrant functions that allocate externally the buffer for my\_read
- **calls to readline cannot be intermixed with calls to normal read functions because they "read ahead" and therefore predate data that could be needed by a different read**

# **Example: TCP daytime client & server**

- **the daytime service (tcp/13):** 
	- **provides current date and time in user friendly format** ■ responses are terminated with CR+LF
- **develop a client connecting to the daytime server whose address is specified on the command line**
- **develop an (iterative) server that waits for service requests and provides date and time, identifying the connected client**

**daytimetcps.c daytimetcpc.c**

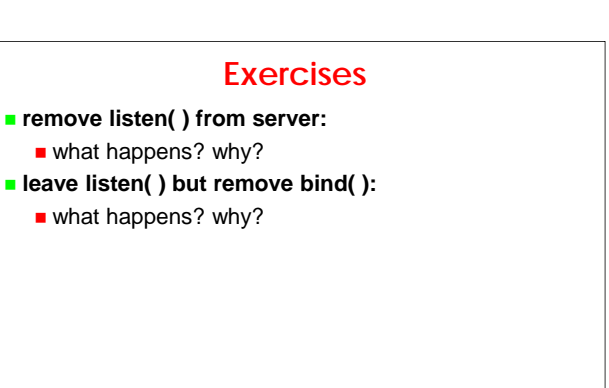

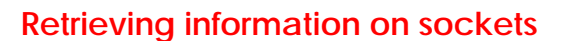

#### **to know address and port**

- of the local side: getsockname()
- of the remote side : getpeername()
- **return 0 if OK, -1 in case of error**

#### **#include <sys/socket.h> int getsockname ( int sockfd, struct sockaddr \*localaddr, socklen\_t \*addrp ) int getpeername ( int sockfd, struct sockaddr \*peeraddr, socklen\_t \*addrp )**

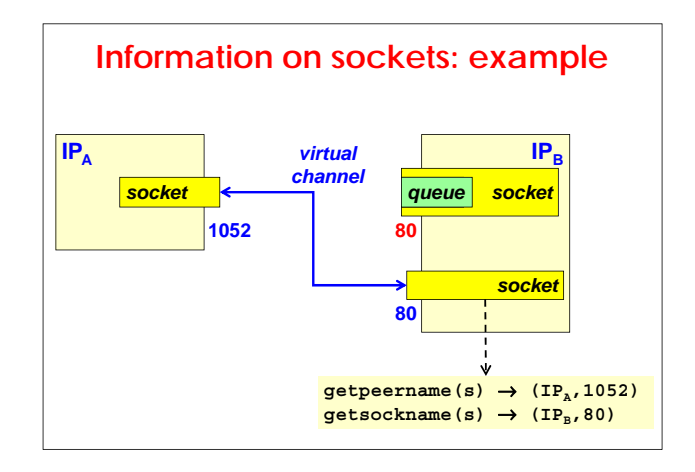

# **Implicit or explicit binding?**

#### **consider the following case:**

- multi-homed web server (N network addresses)
- one different site per each address

#### **if server binds to INADDR ANY: if server binds to INADDR\_ANY:**

- a single listening process
- **demultiplexing performed by the server**
- **if servers binds to each of the N addresses: N** listening processes
	- **demultiplexing performed by the TCP/IP stack**

### **weak-end / strong-end model**

- **in case of multi-homed server …**
- **"strong end model" = kernels that accept packets on an interface only if DST\_IP equals to interface's IP**
- **"weak end model" = kernels that accept packets only if DST\_IP equals to an IP of any server interface**

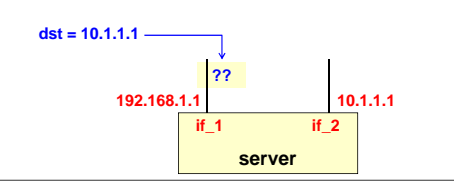

# **Porte dedicated to servers and clients**

- **IANA**
	- $\blacksquare$  1-1023 = well-known ports
	- $\blacksquare$  1024-49151 = registered ports
	- $\blacksquare$  49152-65535 = dynamic / ephemeral ports
- **UNIX**
	- $\blacksquare$  1-1023 = reserved to processes with EUID=0
	- 513-1023 = reserved to privileged clients (r-cmds)
	- $1024 5000 = BSD$  ephemeral ports (few!)
	- $\blacksquare$  5001-65535 = BSD servers (non-privileged)
	- $\blacksquare$  32768-65535 = Solaris ephemeral ports
- **Windows does not perform any control**

#### **The port "zero"**

- **the port 0 is reserved and cannot be used for any TCP or UDP connection**
- **in the Unix socket interface the value zero can be used to request a random dynamic port to the OS:**
	- usually useful only with UDP

# **recvfrom( ) and sendto( )**

- **used for datagram sockets, although they are usable also for stream sockets**
- **returns the number of bytes that have been read / written, -1 in case of error**
- **the "flags" parameter is usually zero (more details follow)**

```
#include <sys/socket.h>
int recvfrom ( int sockfd,
void *buf, size_t nbytes, int flags,
   struct sockaddr *from, socklen_t *addrlenp )
int sendto ( int sockfd,
const void *buf, size_t nbytes, int flags,
const struct sockaddr *to, socklen_t addrlen )
```
# **Receiving data with recvfrom( ) (\*)**

- **receiving zero data is OK (=empty UDP payload) and does not indicates EOF (it does not exist with datagram sockets!)**
- **the "from" argument upon return tells us who sent the datagram**
	- $\blacksquare$  similar to the one returned by accept()
- **using NULL as the "from" parameter indicates that you are not interested in knowing the protocol address of who sent the data**
	- … but then you don't know who sent the datagram and whom to respond to (!), apart receiving this information at application level

#### **Binding with datagram sockets (\*)**

#### **usually the client does not call bind( )**

- the kernel assigns automatically a port to the socket the first time it is used; i.e. when calling sendto()
- $\blacksquare$  the kernel assigns automatically an address to the socket based on the outgoing interface; i.e. independently for every sent packet
- **alternatively the client can call bind( ) to the port 0 that instruct the kernel to assign an ephemeral random port**

#### **Example: UDP daytime client & server**

- **the daytime service (udp/13) provides current date and time in user friendly format**
- **the server sends date and time in a UDP packet to every client sending any packet (even empty) to it**
- **develop a client that requests date and time to the daytime server specified on the command line and daytime server specified on the command line prints the returned data**
- **develop a (iterative) server that waits for service requests and provides date and time, while identifying the requesting client**

**daytimeudps.c daytimeudpc.c**

#### **cygwin: known problems**

**sendto()** with a zero sized buffer does not send **anything (it should send UDP with a zero-length payload)**

#### **Problems with datagram sockets**

- **problem 1: since UDP is not reliable, the client risks to block indefinitely on reception, i.e. on recvfrom()**
- **using timeouts not always solves the problem:**
	- OK if resending the request is not a problem
	- unacceptable otherwise (e.g. debit or credit transaction)
- **problem 2: how to verify that the response actually comes from the server we send the request to?**
- **need to filter the responses either at user or at kernel level**

#### **Problem 1**

```
enum { normal, clock_rung } state;
clock (...) {
  state = clock_rung;
}
signal (SIGALRM, clock);
do {
  sendto (...);
  state = normal; alarm (timeout);
  recvfrom (...);
  alarm (0); 
} while (state == clock_rung);
```
#### **Problem 1: notes**

- $**t**$  **the solution with alarm is subject to a race condition (data arriving simultaneously with expiration of the timeout)**
- **with a "long" timeout, the probability is low but it cannot be excluded**
- **it is better to set a timeout directly on the socket with it is better to set a timeout directly on the socket the SO\_RCVTIMEO option or to use select( )**

### **Verification of datagram responses**

- **binary comparison between the responder's address and the original destination's one**
- **possible problems with multi-homed servers**
- **solution 1: verify not the address but the DNS name (works only with registered servers)**
- **solution 2: the server explicitly binds to all its addresses (bind) and then waits on them all (select)**

```
n = recvfrom(sfd,*buf,nbyte,0,(SA*)&from,&fromlen);
if ( (fromlen == serverlen) &&
```
- **(memcmp(&servaddr,&from,serverlen) == 0) )**
- **// accepted response**

#### **Asynchronous errors**

- **when an error occurs to a UDP transmissions (e.g. port unreachable), an ICMP error packet is generated**
- **… but the sendto( ) function has already terminated with OK status**
- ... and therefore the kernel does not know which **application the error should be forwarded to application the error should be forwarded (and in (and which way!)**

#### **possible solutions:**

- use connected (!) datagram sockets
- **n** intercept ICMP errors with an ad-hoc daemon

# **Connected datagram sockets**

 **it is possible to call connect( ) on a datagram socket to specify once for all the intended peer**

- **consequences:**
	- can use write( ) or send( ) instead of sendto()
	- can use read() or recv() instead of recvfrom()
	- **a** asynchronous errors are forwarded to the process controlling the socket
	- **n** the kernel automatically performs response filtering and accepts only packets originating form the peer
- **in case of repeated communication with the same peer, it leads to fair performance improvement**

# **Disconnecting a datagram socket**

- **it is possible to perform a second connect( ) towards another address to change the connection**
- **prohibited for stream sockets**
- **to disconnect completely (i.e. return back to a nonconnected socket), call connect( ) towards an unspecified address using AF\_UNSPEC**
- **in this case, you will receive an EAFNOSUPPORT error which can be safely ignored**

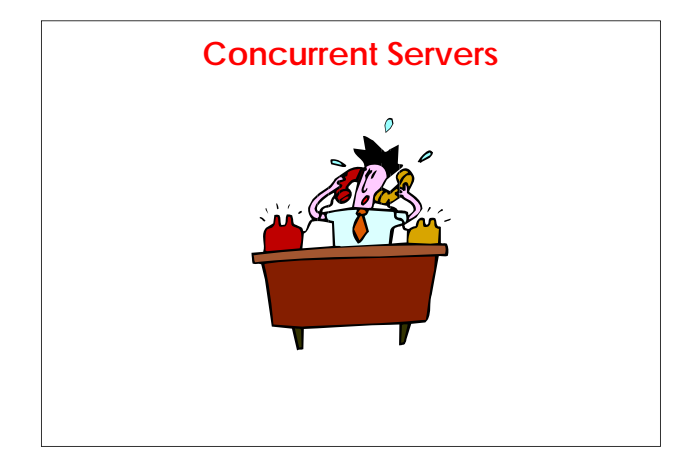

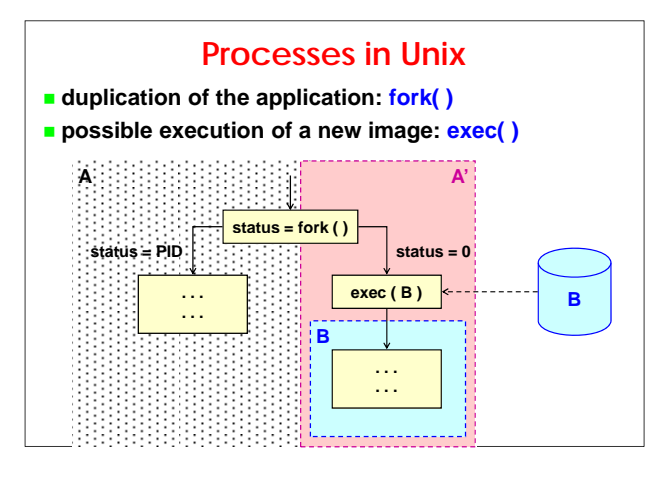

# **fork( )**

- **generates a new process …**
- **… which shares image and execution environment with the process that called fork( )**
- **return status:**
	- -1 in case of error
	- 0 to the new process, or "child"
	- **n** the PID of the new process to the "parent"

# **#include <unistd.h>**

**pid\_t fork (void);**

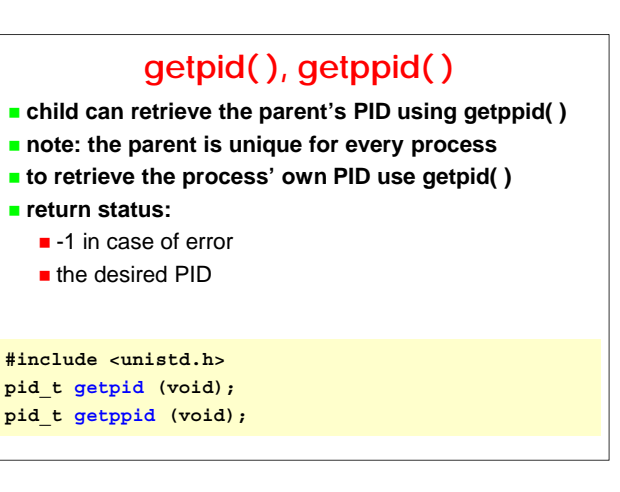

### **exec functions**

- **replace the image being executed with a new image**
- **return -1 in case of error**
- **L functions pass arguments as a list of variables, terminated by NULL**
- **V functions pass arguments as an array of pointers, with NULL as the last element**
- **P** functions locate the image based on PATH, the **others require the full pathname**
- **E functions receive environment variables as an array of pointers, with a last NULL element; the others use the external variable "environ"**

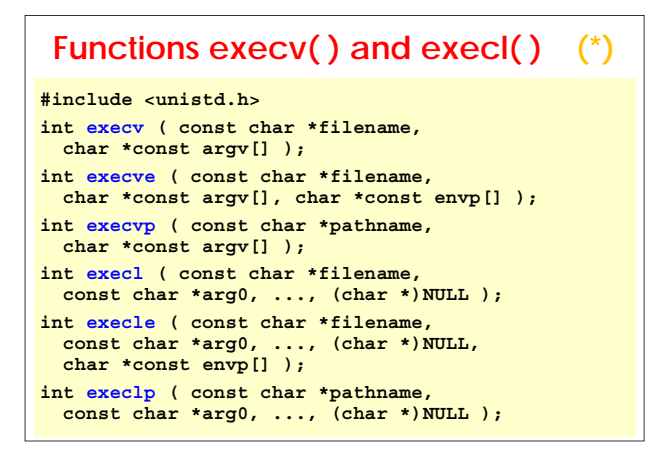

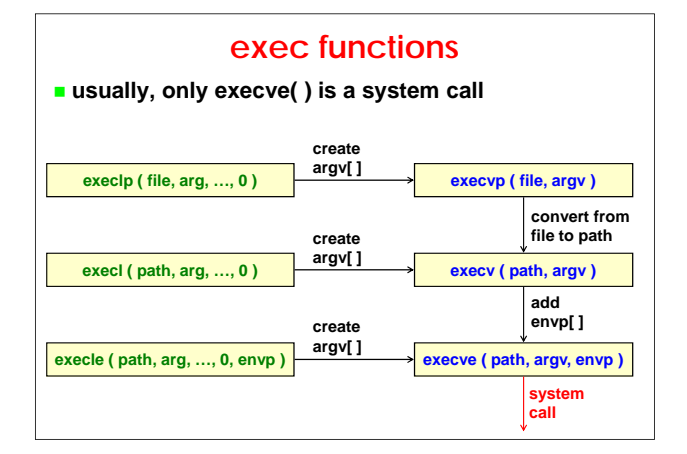

# **Communicating through exec( )**

#### **explicit parameter passing:**

- **through the arguments**
- $\blacksquare$  through the environment variables
- $\blacksquare$  **file descriptors (files and sockets) remain open, if the caller does not use fcntl( ) to set the flag FD\_CLOEXEC which makes them close when executing an exec**

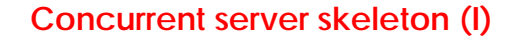

**pid\_t pid; // child PID int listenfd; // listening socket int connfd; // communication socket**

**// create the listening socket listenfd = Socket( ... ); servaddr = ... Bind (listenfd, (SA\*)&servaddr, sizeof(servaddr)); Listen (listenfd, LISTENQ);**

# **Concurrent server skeleton (II) // server execution loop**

```
while (1)
{
 connfd = Accept (listenfd, ...);
  if ( (pid = Fork()) == 0 )
  {
    Close(listenfd);
    doit(connfd); // the child performs its work
    Close(connfd);
    exit(0);
  }
 Close (connfd);
}
```
#### **The importance of calling close( )**

- $\blacksquare$  if the parent forgets to close the connection socket **…**
	- $\blacksquare$  it rapidly exhausts the descriptors
	- $\blacksquare$  the channel with the client remains open even when the child has terminated and has closed the connection socket
- **notes:**
	- $\blacksquare$  the close( ) function does not close the socket but it just decrements its reference count
	- only when REFCNT becomes zero, the socket is actually closed (i.e. FIN is sent in case of TCP sockets)

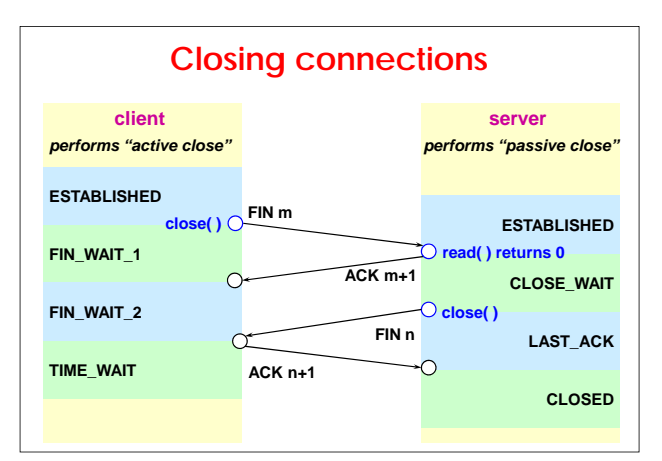

## **The state TIME\_WAIT**

#### **the state TIME\_WAIT is exited only by timeout:**

- duration equal to 2 x MSL (Max Segment Lifetime)
- $MSL = 2$  minutes (RFC-1122), 30 seconds (BSD)
- $\blacksquare$  therefore timeout = 1...4 minutes

#### **it exists to solve two problems: it exists to solve two**

- to implement the full-duplex closure of TCP
	- the last ACK may get lost and the client receive a new FIN
- **to allow expiration of duplicated packets** 
	- $\blacksquare$  they may be interpreted as part of a new incarnation of the same connection

#### **Child termination**

- **when a child process terminates, the SIGCHLD signal is sent to the parent**
- **default reaction:**
	- **u** ignored
	- ... which generates a "zombie" process
- **zombies are inherited and eliminated by the init process only when the parent process terminates (but usually servers never terminate …)**

**If we want to avoid zombies, we have to wait for our children. -- W.R.Stevens**

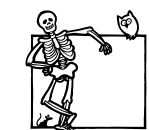

# **wait( ) and waitpid( )**

**return:**

- $\blacksquare$  the child PID; 0 or -1 in case of error
- $\blacksquare$  the termination status of the child
- **wait( ) is blocking**
- **waitpid( ): waitpid(**
	- not blocking if using the option WNOHANG
	- allows specifying the PID of a particular child (-1 to wait for the first that terminates)

#### **#include <sys/wait.h>**

**pid\_t wait (int \*status); pid\_t waitpid (pid\_t pid, int \*status, int options);**

# **Intercepting SIGCHLD**

 $\blacksquare$  if more children terminate "simultaneously" only one **SIGCHLD is generated, thus you must wait them all**

**#include <sys/wait.h> void sigchld\_h (int signum) {** pid t pid; **int status; while ( (pid = waitpid(-1,&status,WNOHANG)) > 0) #ifdef TRACE err\_msg ( "(%s) info - figlio %d terminato con status %d\n", prog, pid, status) #endif ; // pay attention to this column }**

#### **Interrupted system calls**

- **when a process executes a "slow" system call (i.e. one that may block the caller)**
- **… it may unblock not because the system call has terminated**
- **… but because a signal has arrived; this case is characterised by errno == EINTR (or ECHILD) characterised by errno == EINTR (or**
- **you should then handle this case and repeat the system call (this is already performed by sockwrap functions)**
- **it is a very relevant case with accept( ) in servers**
- **ATTENTION: you can repeat every system call but connect( ); in this case you should use select( ) to wait for the connection to complete**

# **Concurrent server: example**

 **develop a concurrent server listening on port tcp/9999 that receives text lines containing two integers and returns their sum**

#### **develop a client that:**

- **reads text lines from standard input**
- sends them to the port tcp/9999 of the server specified on the command line
- $\blacksquare$  receives the response lines and prints them on standard output

**addtcpc.c addtcps.c**

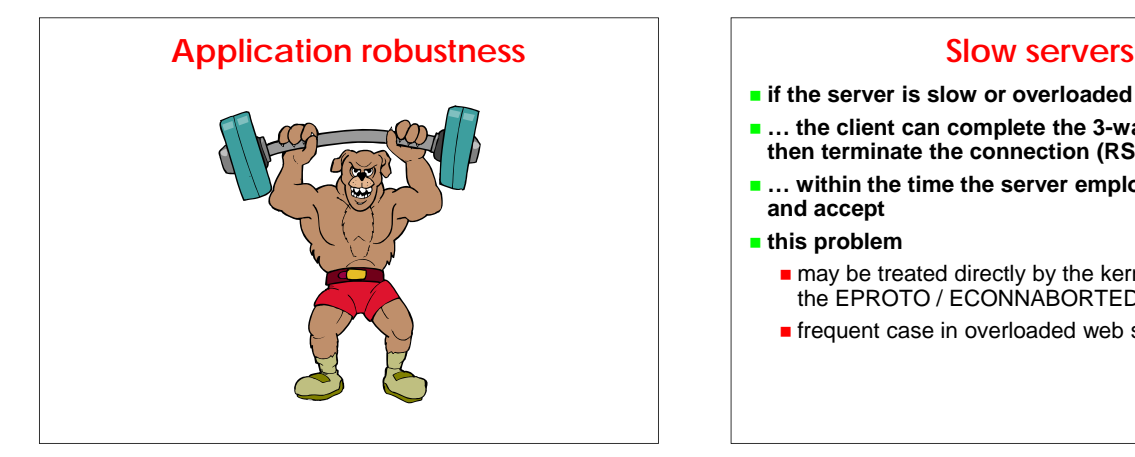

- **if the server is slow or overloaded …**
- **… the client can complete the 3-way handshake and then terminate the connection (RST)**
- ... within the time the server employs between listen **and accept**
- **this problem**
	- $\blacksquare$  may be treated directly by the kernel or may generate the EPROTO / ECONNABORTED errors in accept
	- **fi** frequent case in overloaded web servers

#### **Child-server termination**

 **when the child-server communicating with the client terminates properly (exit), the socket is closed, i.e.:**

- a FIN is generated, accepted by the client kernel but not transmitted to the application until the next read
- $\blacksquare$  if the client performs a write it receives a RST
- depending on timing, the client will receive error on the write, or EOF or ECONNRESET on the next read
- $\blacksquare$  if the client has not yet read the data sent by the server before the channel is closed, this data may get lost (therefore it is better a partial closure on the server side with shutdown\_write + timeout + exit)

#### **SIGPIPE**

- **a process calling write( ) on a socket that has received RST, receives the SIGPIPE signal**
	- default: terminates the process
	- $\blacksquare$  if the signal is intercepted or ignored, write( ) returns the EPIPE error

#### **attention:**

- $\blacksquare$  if there are many sockets open for writing ...
- ... SIGPIPE does not indicate which one has generated the error
- $\blacksquare$  therefore, it is better to ignore the signal and handle the EPIPE returned by the write( )

#### **Server crash**

- **covers also the case of unreachable server**
- **client's writes will work (there is no one responding with an error!)**
- **client's reads will timeout (sometimes after long time: in BSD 9 m!) generating ETIMEDOUT**
- **reads and writes may receive EHOSTUNREACH or ENETUNREACH if an intermediate router has detected the problem and signalled it with ICMP**
- **solution: set a timeout**
	- **directly on the socket with specific socket options** using select()
	- using alarm() deprecated

# **Server crash and reboot**

#### **sequence:**

- $\blacksquare$  crash (= unreachable server)
- **boot** (=server is reachable but has lost knowledge of existing connections: RST)
- **as a consequence read and write will fail with ECONNRESET**

#### **Server shutdown**

- **at shutdown of a Unix node, the init process:**
	- sends SIGTERM to every active process
	- after 5…20 seconds sends SIGKILL
- **SIGTERM can be intercepted and thus a server can try to close all its open sockets**
- $\blacksquare$  **SIGKILL cannot be intercepted; it terminates all the processes closing all their open sockets**

# **Heartbeating**

- $\blacksquare$  if you want to know as soon as possible if the peer is **unreachable or broken, you must activate an "heartbeating" mechanism**
- **two possible implementations:**
	- through the option SO\_KEEPALIVE
	- $\blacksquare$  through an application protocol for heartbeating

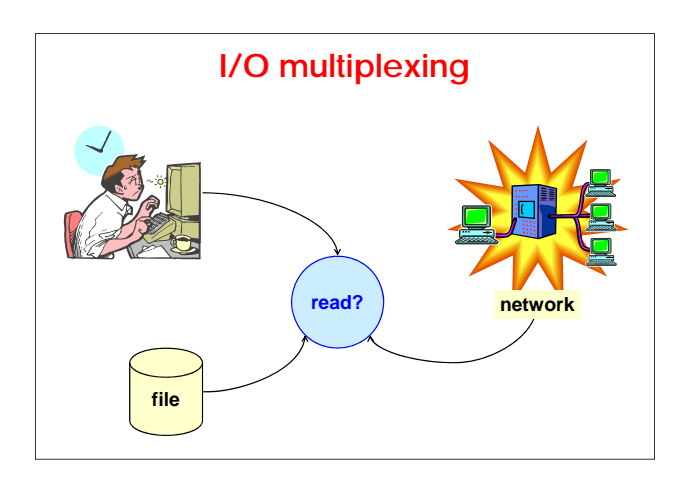

# **Use of I/O multiplexing**

- **a client managing inputs form multiple sources (typically the user on the keyboard and the server on a socket)**
- **a client managing multiple sockets (rare, but it's typical for web browsers)**
- **a TCP server managing both the listening socket and a TCP server managing both the listening socket the connection ones (without activating separate processes; e.g. embedded systems)**
- **a server managing both UDP and TCP**
- **a server managing multiple services and/or protocols (rare, but typical for the inetd process)**

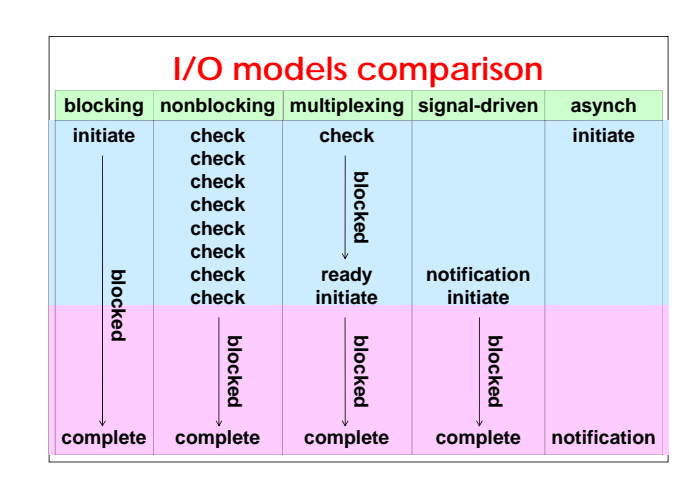

### **I/O models blocking (read on normal sockets)**

- **nonblocking (read on non-blocking sockets)**
- **multiplexing (select, poll)**
- **signal-driven (SIGIO)**
- **asynchronous (aio xxx functions) asynchronous (aio\_xxx**
- **all models encompass two phases:**
	- waiting for data to be ready
	- copying data from kernel space to user space
- **the problem is always on reading, almost never on writing**

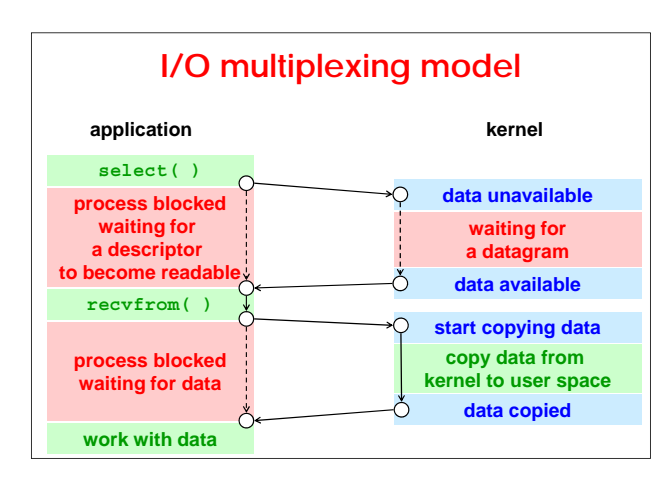

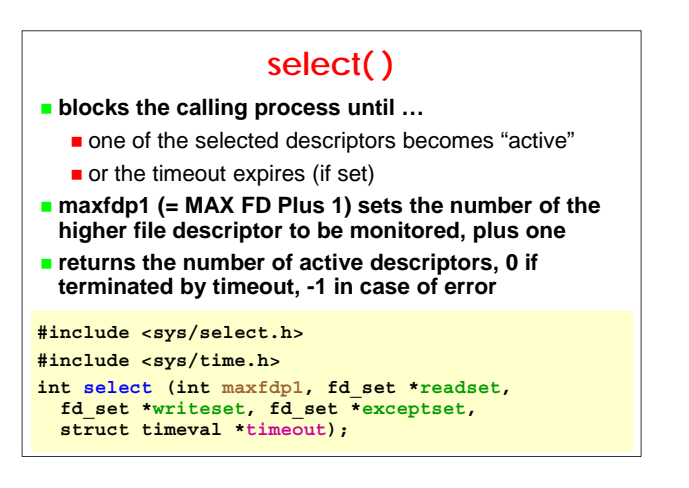

# **Timeout**

- **unlimited waiting: timeout == NULL**
- **maximum waiting time: timeout != NULL**
- **no waiting (i.e. polling): timeout == { 0, 0 }**
- **some systems modify the timeout value, therefore it is better to re-initialize it at every call**

#### **#include <sys/time.h> struct timeval**

**{**

**};**

**long tv\_sec; // seconds long tv\_usec; // microseconds**

#### **fd\_set**

- **set of flags to select file descriptors (i.e. a "bit mask")**
- **manipulated with the macros FD\_xxx**
- **use FD\_ISSET to discover on which descriptors there was some activity**
- **attention!!! they must be re-initialized at every call**

#### **#include <sys/select.h> void FD\_ZERO (fd\_set \*fdset); // resets the mask void FD\_SET (int fd, fd\_set \*fdset); // set(fd) void FD\_CLR (int fd, fd\_set \*fdset); // reset(fd) int FD\_ISSET (int fd, fd\_set \*fdset); // test(fd)**

#### **When a descriptor is "ready"?**

- **readset:**
	- $\blacksquare$  there is data to read
	- $\blacksquare$  the peer has closed the channel for read (i.e. EOF)
	- an error occurred on the descriptor
	- $\blacksquare$  there is a new connection for a listening socket
- **writeset:**
	- $\blacksquare$  there is space available for writing
	- **peer closed the channel for writing (SIGPIPE/EPIPE)**
	- an error occurred on the descriptor
- **exceptset:**
	- there is OOB data available

# **I/O multiplexing: example**

- **modify the client addtcpc.c to maximise throughput**
- **solution:**
	- $\blacksquare$  do not alternate between reading the operation from standard input and reading the response from the socket but manage both by using select( )
	- see diagrams in the next slides
- **note: perform the test by typing input on the keyboard, and by redirecting it from a file … you will note an error!**

**addtcpc2.c**

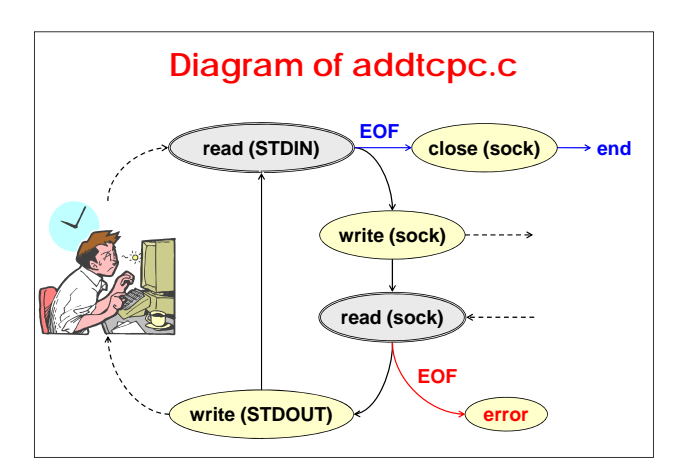

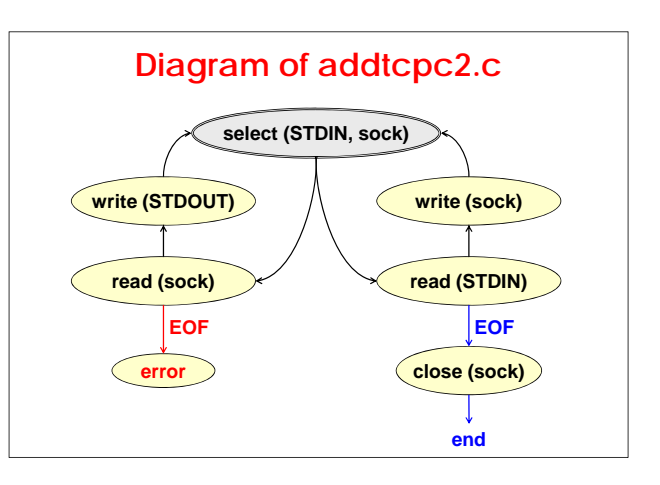

# **Batch input**

- **when input is fed without interruptions (like in case of reading from a file with a large buffer), it may happen to terminate all the input and close the socket without waiting for all the responses**
- **solution:** 
	- $\blacksquare$  do not close the socket completely, i.e. by calling close()
	- **but instead close only the writing part, by calling** shutdown()
	- and wait for EOF (from server) before closing the reading part

**addtcpc3.c**

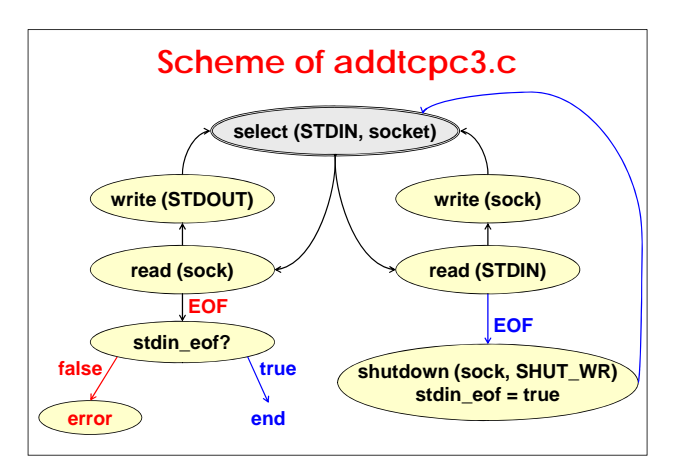

#### **shutdown( )**

- **close one of the two channels associated to a socket**
- **note that close():** 
	- closes both channels (... but only if the reference count of the descriptor becomes 0)
	- **n** the exact behaviour depends on the option LINGER
- **possible values for the 'howto' parameter:**
	- SHUT\_RD (or 0)
	- SHUT\_WR (or 1)
	- SHUT\_RDWR (or 2)

#### **#include <sys/socket.h>**

**int shutdown (int sockfd, int howto);**

#### **Behaviour of shutdown( )**

#### **shutdown ( sd, SHUT\_RD )**

- $\blacksquare$  read on the socket is impossible
- **n** the content of the read buffer is discarded
- $\blacksquare$  future data will be discarded directly by the stack

#### **shutdown ( sd, SHUT WR ) shutdown ( sd, SHUT\_WR**

- write on the socket is impossible
- $\blacksquare$  the content of the write buffer is sent to the destination, followed by FIN for TCP sockets

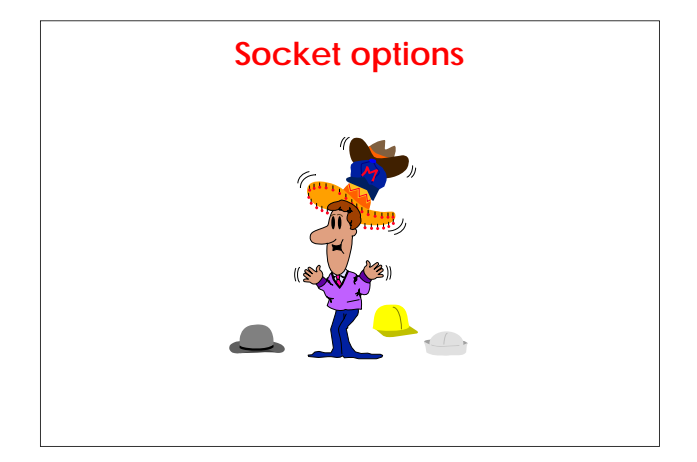

# Socket options **getsockopt**() and setsockopt()

- **applicable only to open sockets**
- $\blacksquare$  "level" indentifies the level of the network stack: **SOL\_SOCKET, IPPROTO\_IP, IPPROTO\_TCP, …**
- **mnemonic values for "optname"**
- **#include <sys/socket.h> #include <netinet/tcp.h> int getsockopt (int sockfd, int level, int optname, void \*optval, socklen\_t \*optlen); int setsockopt (int sockfd, int level, int optname,** const void \*optval, socklen t optlen);

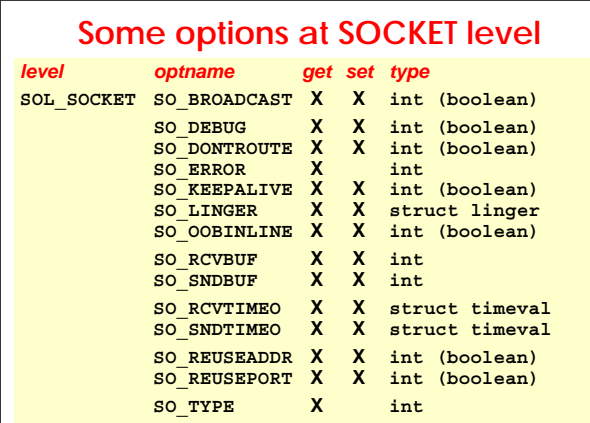

# **Some options at IP and TCP level**

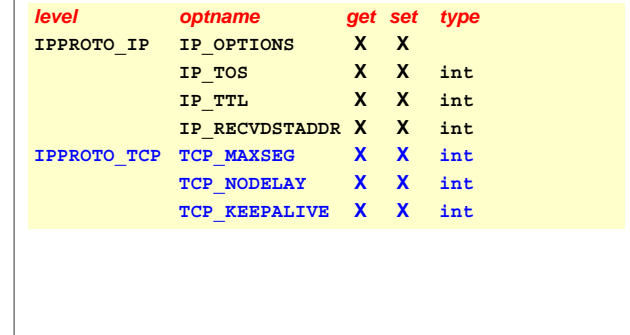

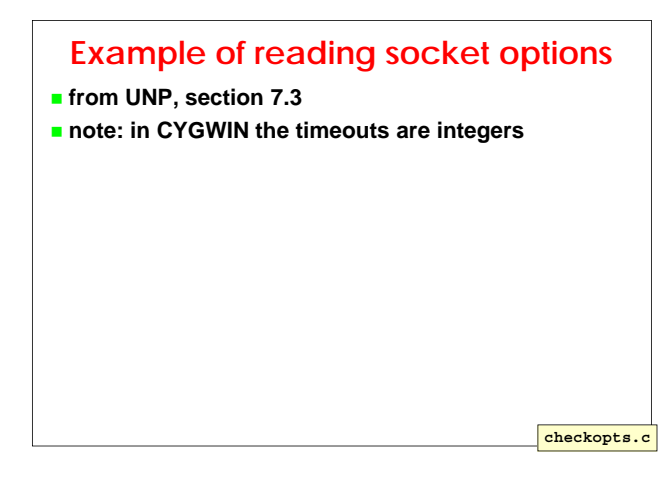

#### **Broadcast, Keepalive, buffer SO\_BROADCAST a** applicable only to datagram socket **e** enables the use of broadcast addresses **SO\_KEEPALIVE**  $\blacksquare$  exchange a "probe" packet every 2 hours (!) configuration at kernel level to change the value **SO\_SNDBUF, SO\_RCVBUF** sizes of the local buffers; set before connect (for clients) and listen (for servers)

- $\blacksquare$  value >= 4 x MSS
- value  $>=$  bandwidth x RTT

#### **SO\_SNDTIMEO, SO\_RCVTIMEO POSIX specifies timeouts with a timeval struct originally it was just an integer they apply only to:** read, readv, recv, recvfrom, recvmsg  $\blacksquare$  write, writev, send, sendto, sendmsg **use other techniques for accept, connect, … #include <sys/time.h> struct timeval { long tv\_sec; long tv\_usec; };**

# **SO\_REUSEADDR ( SO\_REUSEPORT )**

#### **SO\_REUSEADDR allows:**

- **binding to a local port occupied by a process (a** connection and a listening socket)
- **having multiple processes on the same port (e.g. IP** $_A$ ,  $IP_B$ , INADDR\_ANY)
- **having multiple sockets of a single process on the** same port but with different local addresses (useful fro UDP without IP\_RECVDSTADDDR)
- **having multiple multicast sockets on the same port** (some systems use SO\_REUSEPORT)
- **option highly recommended for all TCP servers**

### **SO\_LINGER**

- **changes the behaviour of close( )**
- **OFF: non-blocking close (but try to send pending data)**
- **ON + l\_linger == 0: non-blocking close and connection abort (=RST, instead of FIN + TIME\_WAIT)**
- **ON + l\_linger > 0: blocking close (try to send all pending data until the timeout; if the timeout expires, returns EWOULDBLOCK)**

**#include <sys/socket.h>**

**struct linger {**

- **int l\_onoff; // 0=off, non-zero=on**
- **int l\_linger; // linger timeout (seconds in Posix) };**

# **IP\_TOS, IP\_TTL**

- **read or set the TOS and TTL values of sent packets**
- **values for TOS:**
	- **IPTOS\_LOWDELAY**
	- **IPTOS\_THROUGHPUT**
	- **IPTOS RELIABILITY**
	- **IPTOS\_LOWCOST (IPTOS\_MINCOST)**
- **values that should be the default for TTL:**
	- 64 for UDP and TCP (RFC-1700)
	- 255 for RAW sockets

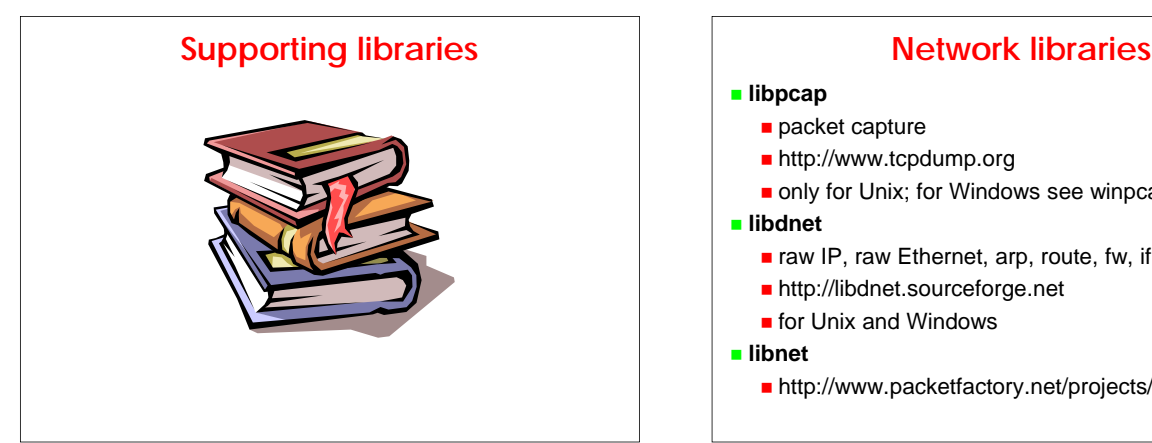

- packet capture
- http://www.tcpdump.org
- only for Unix; for Windows see winpcap
- raw IP, raw Ethernet, arp, route, fw, if, addresses
- http://libdnet.sourceforge.net
- **for Unix and Windows**
- http://www.packetfactory.net/projects/libnet/

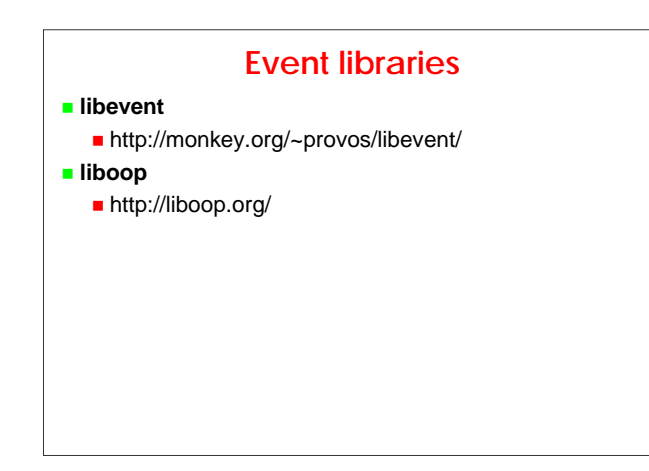

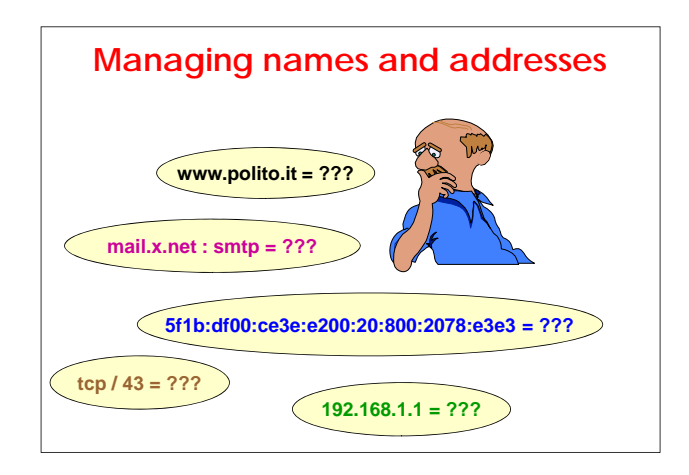

# **Mnemonic and numerical formats**

- **conversion between mnemonic names and numerical values (nodes, services, networks, protocols, network addresses)**
- **attention! conversion depends on local system configuration**
	- **local files (e.g. /etc/hosts, /etc/services)**
	- LAN lookup services (e.g. NIS, LDAP)
	- **g** global lookup service (DNS)
- **only for DNS you can (with some efforts) point explicitly to a specific service**

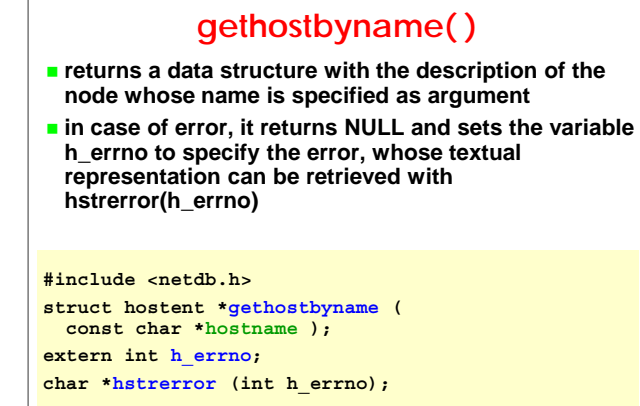

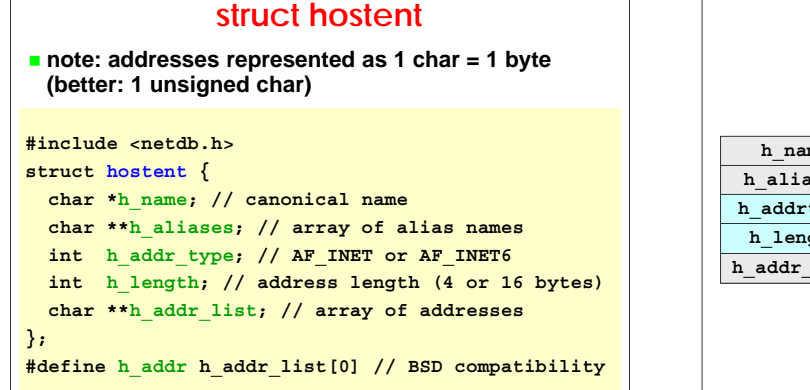

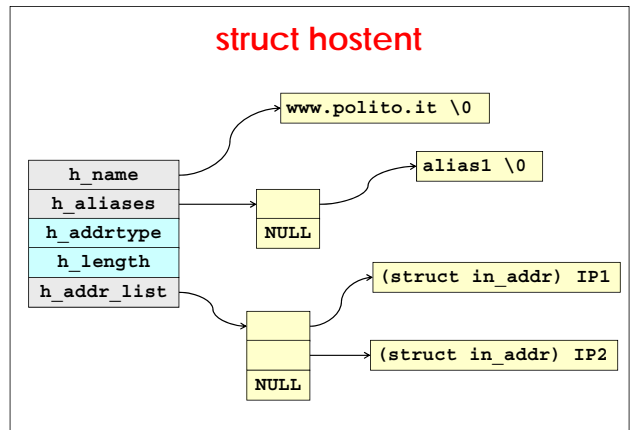

## **gethostbyaddr( )**

- **returns a data structure with the description of the node whose address is specified as argument**
- **in case of error, it returns NULL and sets the variable h\_errno to specify the error, whose textual representation can be retrieved with hstrerror(h errno) hstrerror(h\_errno)**
- **note: the argument "addr" is actually a pointer to the struct in\_addr or in\_addr6**

```
#include <netdb.h>
struct hostent *gethostbyaddr (
 const char *addr, size_t len, int family );
```
### **uname()**

- $\blacksquare$  identifies the node where the process is executing
- **strings' size and content depend on the system and its configuration**
- **in case of error, it returns a negative integer and sets the errno variable**

```
#include <sys/utsname.h>
struct utsname {
```

```
char sysname[...]; // OS name
  char nodename[...]; // network node name
char release[...]; // OS release
  char version[...]; // OS version
  char machine[...]; // CPU type
};
int uname (struct utsname *nameptr);
```
#### **Examples**

- **(info\_from\_n.c) program to provide all information available on a node given its name**
- **(info\_from\_a.c) program to provide all information available on a node given its address**
- **(myself.c) program to provide all information available on the node where the program is available on the node where the program executing**

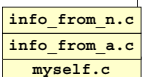

# **getservbyname( ), getservbyport( )**

- **return information on the service whose name or port is passed as argument**
- **return NULL in case of error**
- **attention: the returned port numbers use network order (OK to program, not to visualise them)**

# **#include <netdb.h>**

#### **struct servent \*getservbyname ( const char \*servname, const char \*protoname );**

```
struct servent *getservbyport (
 int port, const char *protoname );
```
**#include <netdb.h> struct servent { char \*s\_name; // official service name char \*\*s\_aliases; // array of aliases short s\_port; // port number (network order) char \*s\_proto; // transport protocol }; service.c**

**struct servent**

**note: error in UNP (p.251) to declare int s\_port** 

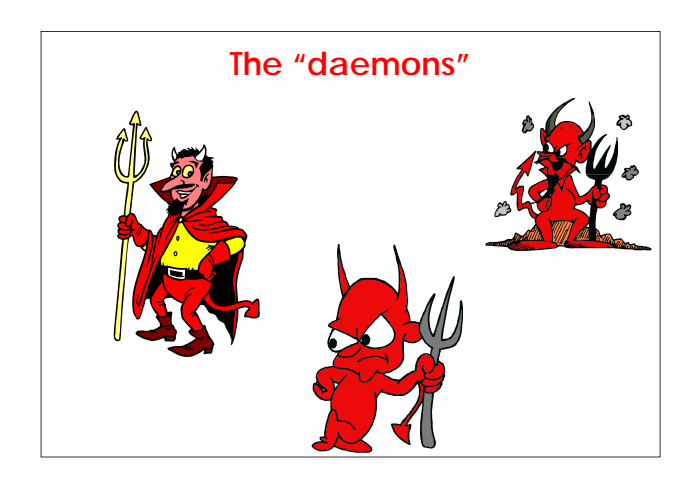

#### **What is a daemon?**

- **an autonomous process**
- $t$  typically plays the server role
- **automatically started at boot time**
- **detached by any terminal**
- **writes information to a log file writes information to a log**
- **configured through information passed on the command line (deprecated!) or contained in a configuration file**
- **executed with the rights of a given user and group**
- **works within a given directory**

# **syslog( ) (\*)**

- **mandatory for Unix98; POSIX standardises less features than what available in most UNIX versions**
- **allows to append data to the system log the actual destination of data depends on the**
- **syslogd configuration (e.g. /etc/syslog.conf)**
- **communication is opened implicitly or explicitly (openlog + closelog)**

## **#include <syslog.h>**

- **void syslog ( int priority, const char \*message , ...);**
- 
- **void openlog ( const char \*ident, int options, int facility); void closelog (void);**

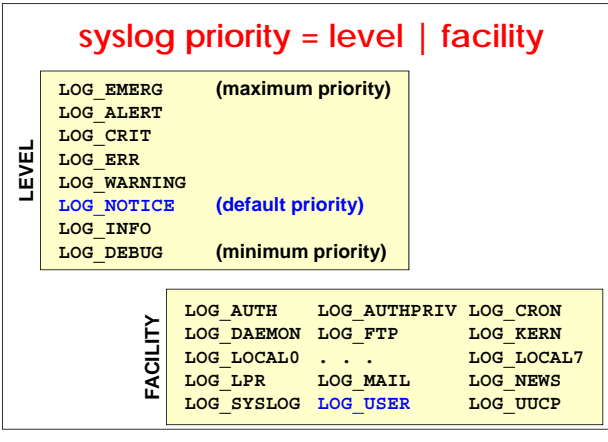

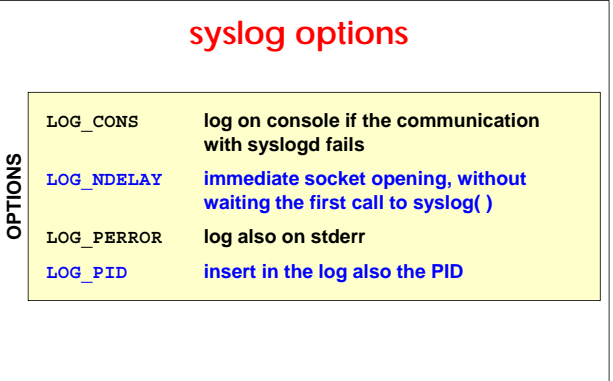

# **Daemon initialization**

- $\blacksquare$  **disassociate from the controlling terminal (thus becoming immune to HUP, INT, WINCH that can be used for other signalling)**
- **nove to the working directory**
- **close all inherited files**
- **optionally, as a precaution against foreign libraries:** open /dev/null and associate it to stdin, stdout, stderr or open a log file and associate it to stdout e stderr
- **open syslog**
- **to avoid mistakes during daemon initialization, use the daemon\_init( ) function (UNP, p.336)**

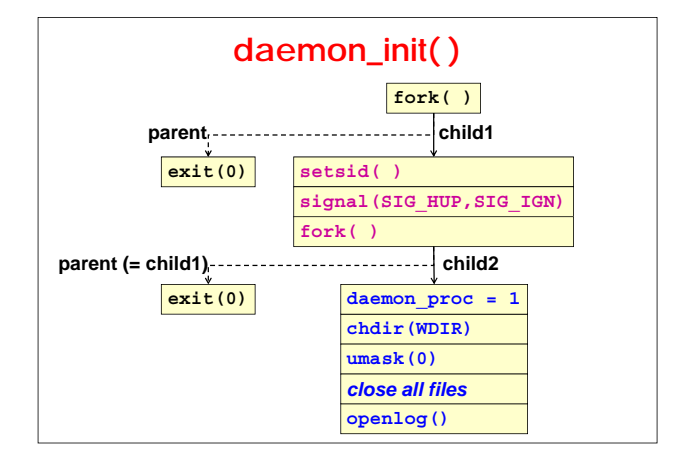

### **Signals to daemons**

- **conventions frequently used:**
	- **SIGHUP** to make the daemon re-reads the configuration file
	- **SIGINT** to make the daemon terminates

#### **inetd**

- $\blacksquare$  if a network node offers multiple services, it must **have multiple listening daemons, everyone being a process and having some associated code**
- **for simplicity, Unix often uses the super-server "inetd"**
	- $\blacksquare$  knows the services specified in /etc/inetd.conf
	- **In listens on all corresponding sockets**
	- when it receives a connection request, it starts the corresponding server

### **Format of /etc/inetd.conf**

- **every line contains from 7 to 11 fields:**
	- service-name -- name of the service in **/etc/services**)
	- socket-type (**stream**, **dgram**)
	- protocol (**tcp**, **udp**)
	- wait-flag (**wait**, **nowait**) -- iterative or concurrent server
	- login-name (entry in **/etc/passwd**) -- user name
	- server-program (pathname, **internal**)
	- arguments (maximum 5, included **argv[0]**)

#### **Example of /etc/inetd.conf . . . echo stream tcp nowait root internal echo dgram udp wait root internal** Fight stream tcp nowait root */usr/etc/ftpd ftpd*<br>telnet stream tcp nowait root /usr/etc/ftpd ftpd<br>telnet stream tcp nowait root /etc/rlogind rlogind **telnet stream tcp nowait root /usr/etc/telnetd telnetd login stream tcp nowait root /etc/rlogind rlogind tftp dgram udp wait nobody /usr/etc/tftpd tftpd talk dgram udp wait root /etc/talkd talkd spawn stream tcp nowait lioy /usr/local/spawner spawner . . .**

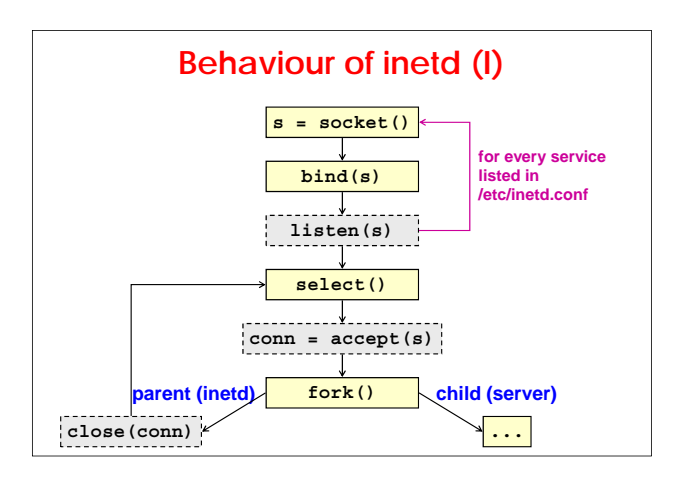

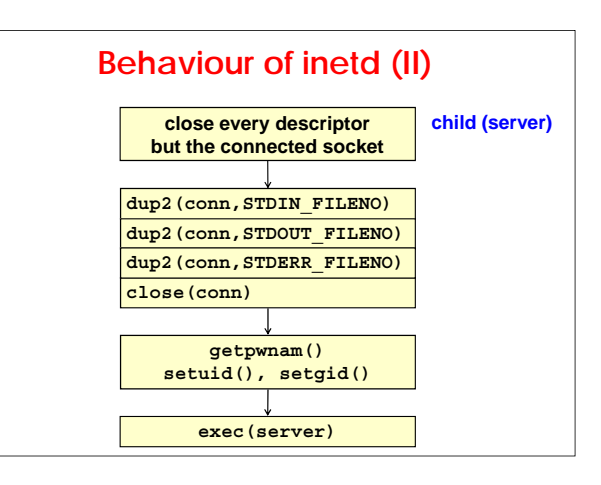

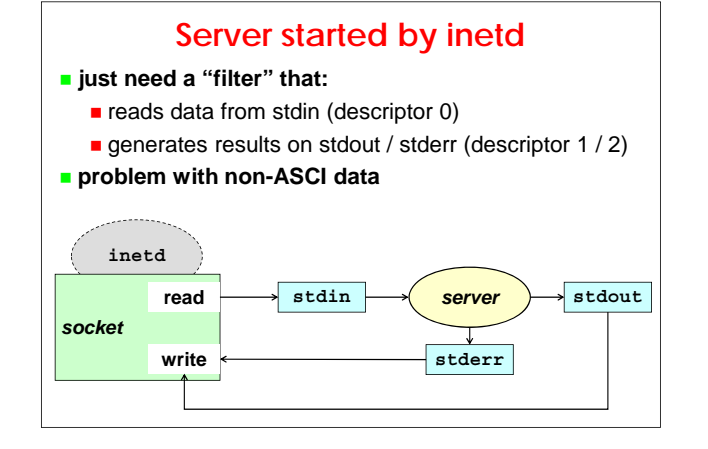

### **Other solutions for the super-server**

- **tcpd is a system to securely activate a server from inetd**
- **xinetd is an improved version of inetd that already includes the features of tcpd**
- **tcpserver is a full replacement of inetd+tcpd (but it is not a super not a super-server) server)**

#### **tcpserver**

- **by D.J.Bernstein (http://cr.yp.to)**
- **is a filter, listening on a TCP port**
- $\blacksquare$  one copy for each service to protect
	- $\blacksquare$  independent copies = efficiency
	- $\blacksquare$  small = easier to verify
- **flexibility, security and modularity**
- **meticulous attention to permissions and restrictions**
- **control on the number of concurrent processes**
- **access control (IP addresses, DNS names)**
- **configurable UID and GID**

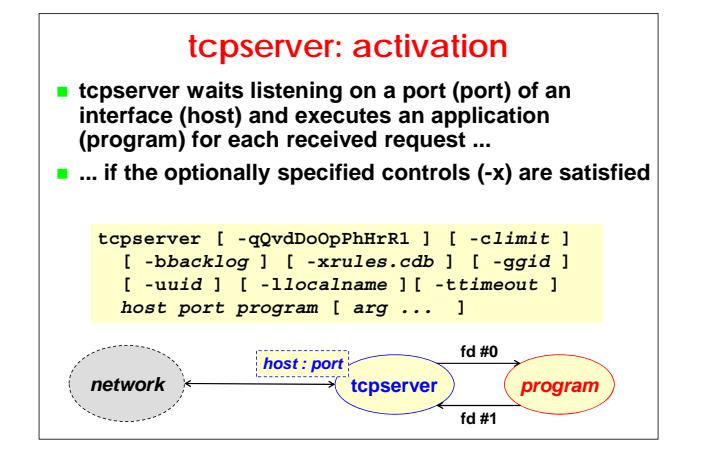

# **tcpserver: main options**

- **-c***n* **(maximum** *n* **simultaneous processes)**
- **-x***r.cdb* **(control access rules in** *r.cdb***)**
- *-***ggid (set the group ID***)*
- *-***u***uid* **(set the user ID)**
- $\blacksquare$  -bn (allow a backlog of n TCP SYNs)

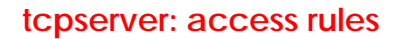

- $\blacksquare$  rules defined according to the following format:
	- user@addres:instructions\_list
- **n** instructions\_list ::= deny | allow, environment var. **rules compiled with tcprules, to obtain a file .CDB**
- **(hash data structure)**

**tcprules rules.cdb rules.tmp < rules.txt**

**(rules.txt) 130.192.:allow 192.168:allow,CLIENT="private" :deny**